# **Трехмерная графика**

Цели:

познакомиться с видами 3D-графики, рассмотреть принципы построения 3D-объектов,

иметь представление о технических средствах создания 3D-объектов

## **Трехмерная графика**

 3D (от англ. *3 Dimensions* — «3 измерения») раздел компьютерной графики, совокупности приёмов и инструментов (как программных, так и аппаратных), предназначенных для изображения объёмных объектов.

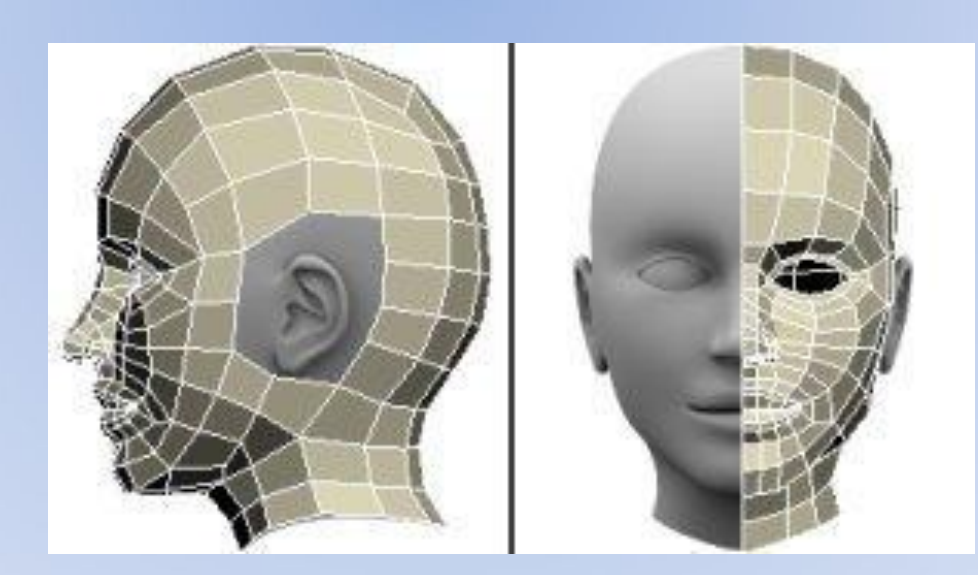

## **Трехмерная графика**

Трёхмерная графика компьютерная графика создаваемая с помощью изображений, имеющих длину, ширину и глубину.

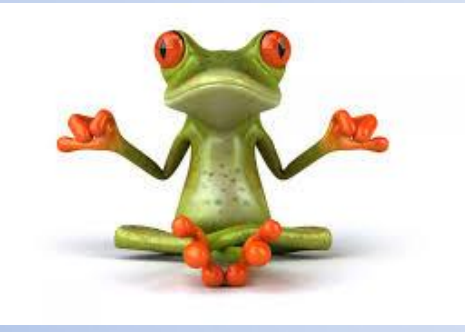

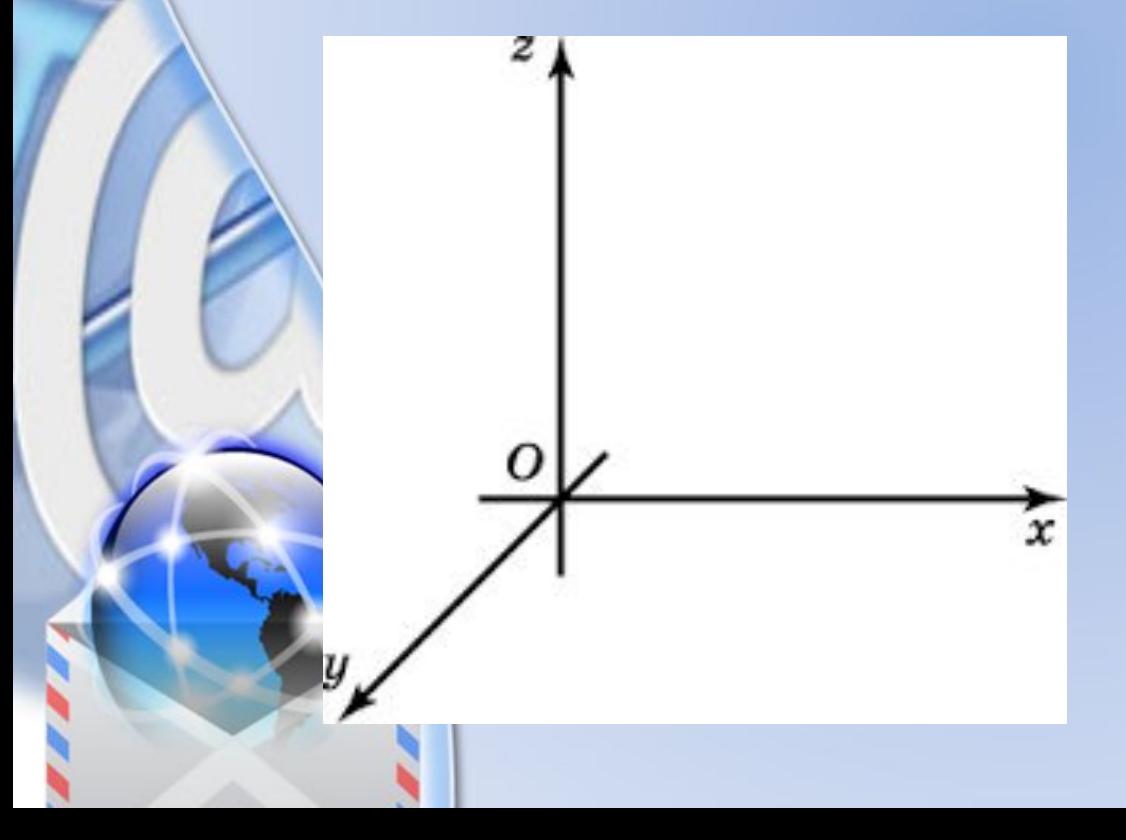

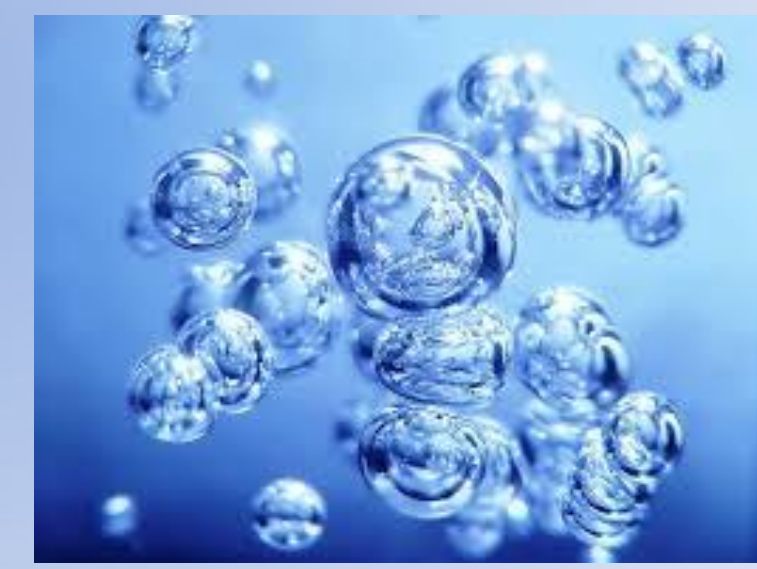

### **Виды трехмерной графики**

#### Полигональная

#### **Аналитическая**

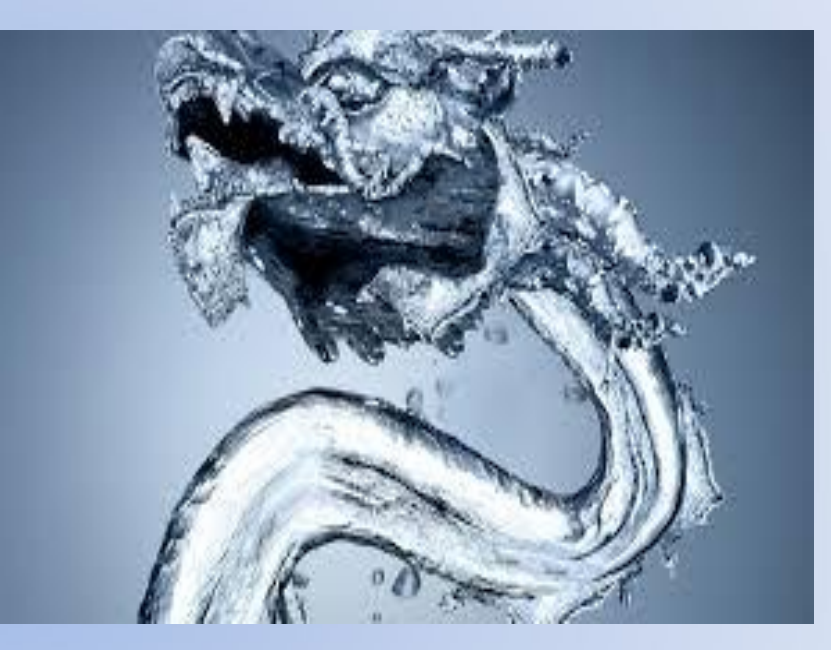

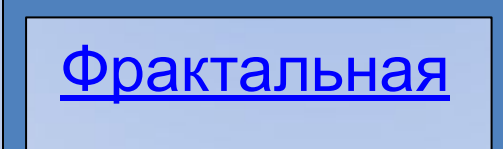

#### **Полигональная графика**

Объект задается набором полигонов. Полигон - это плоский многоугольник. Каждый полигон задается набором точек. 3-мерный объект задается как массив или структура.

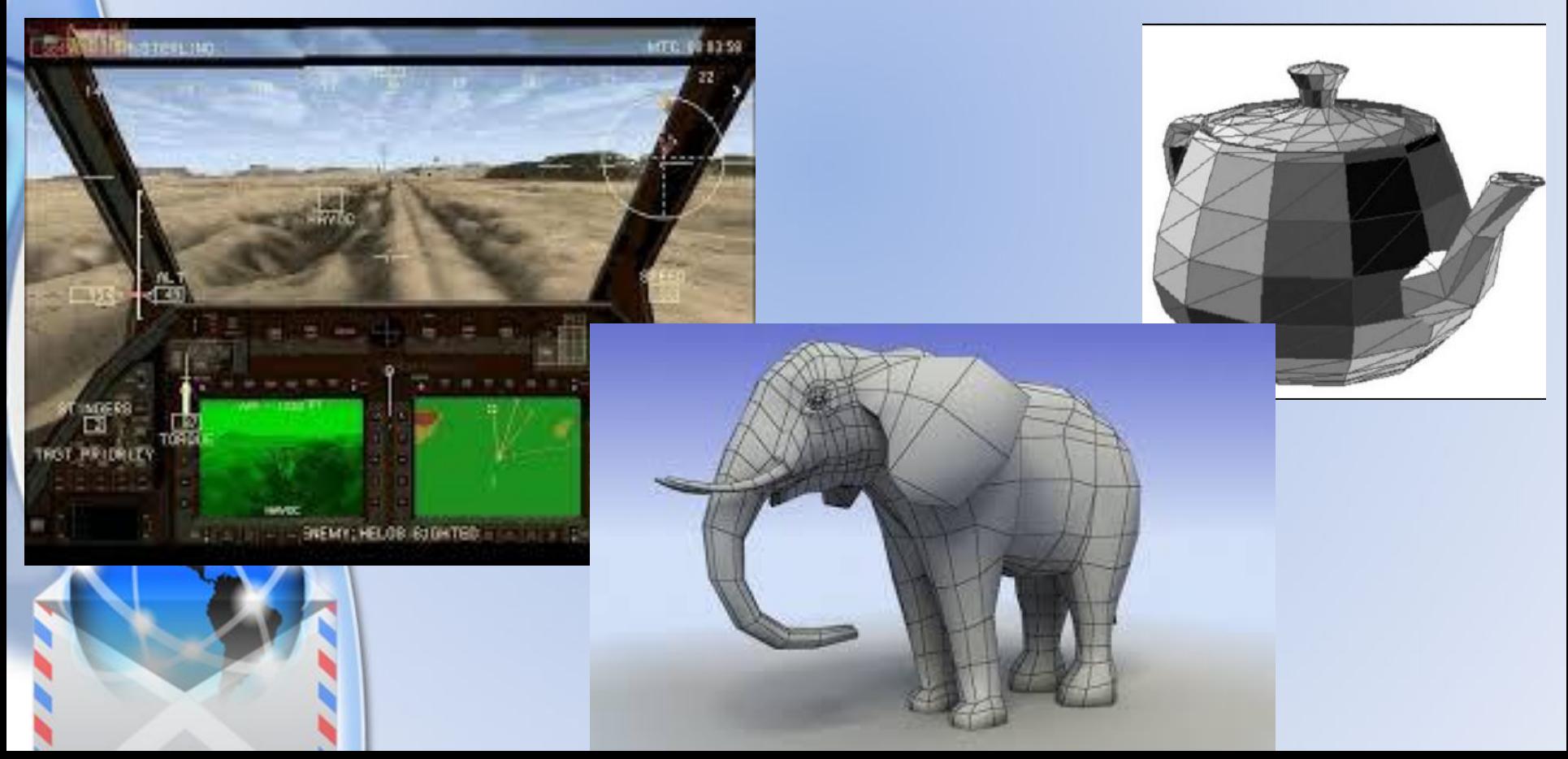

#### **Полигональная графика**

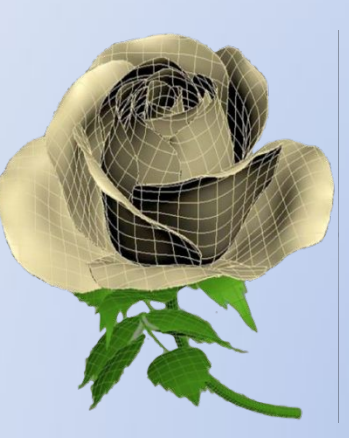

NΙ

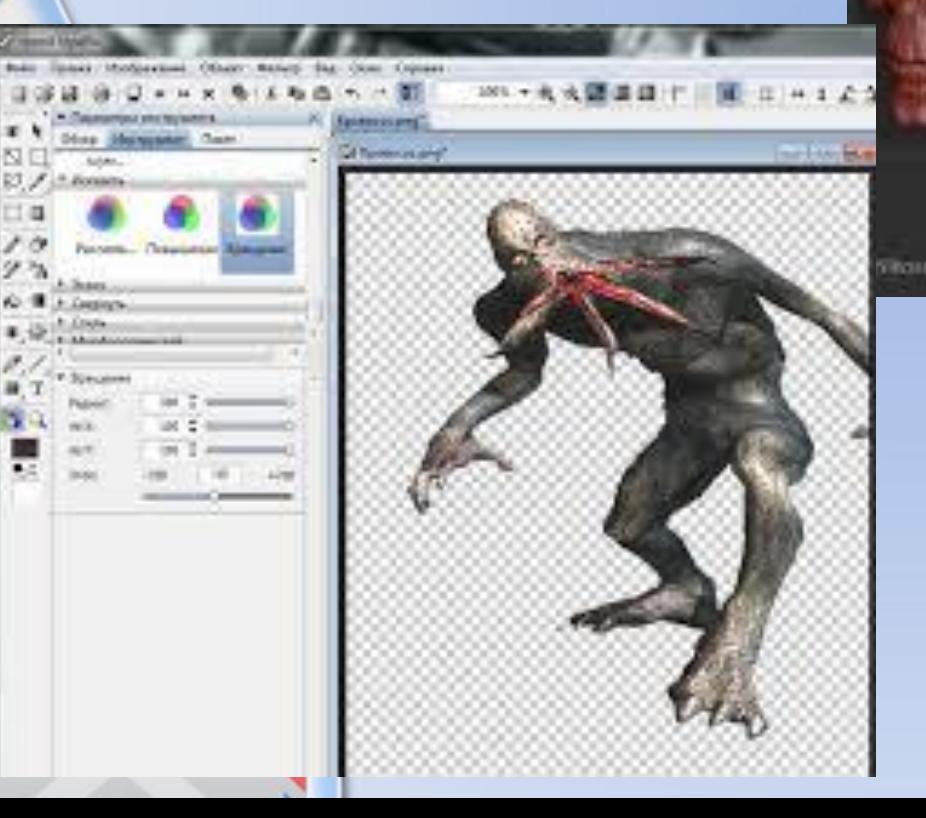

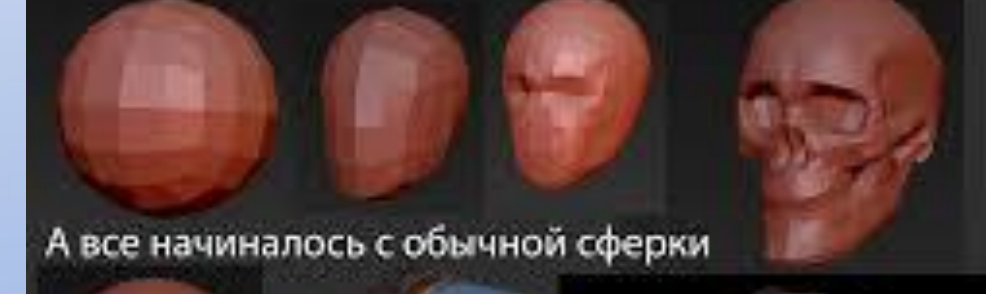

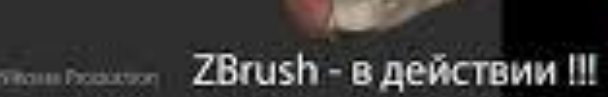

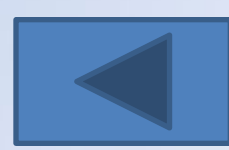

#### **Аналитическая графика**

объекты задаются аналитически, т.е. формулами. •Например: шар радиуса r с центром в точке  $(x_0, y_0, z_0)$ :  $(x-x_0)^2 + (y-y_0)^2 + (z-z_0)^2 = r^2$ [Untitled (1) - [Server 1]] Yen Don't Forme. Options.

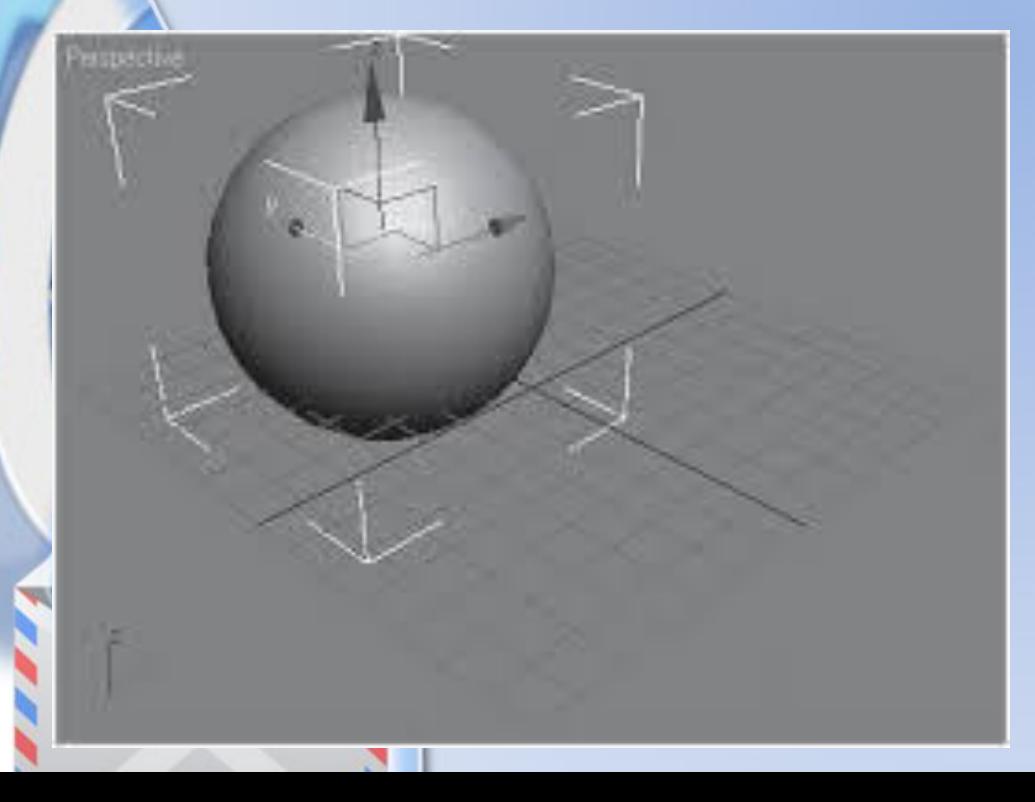

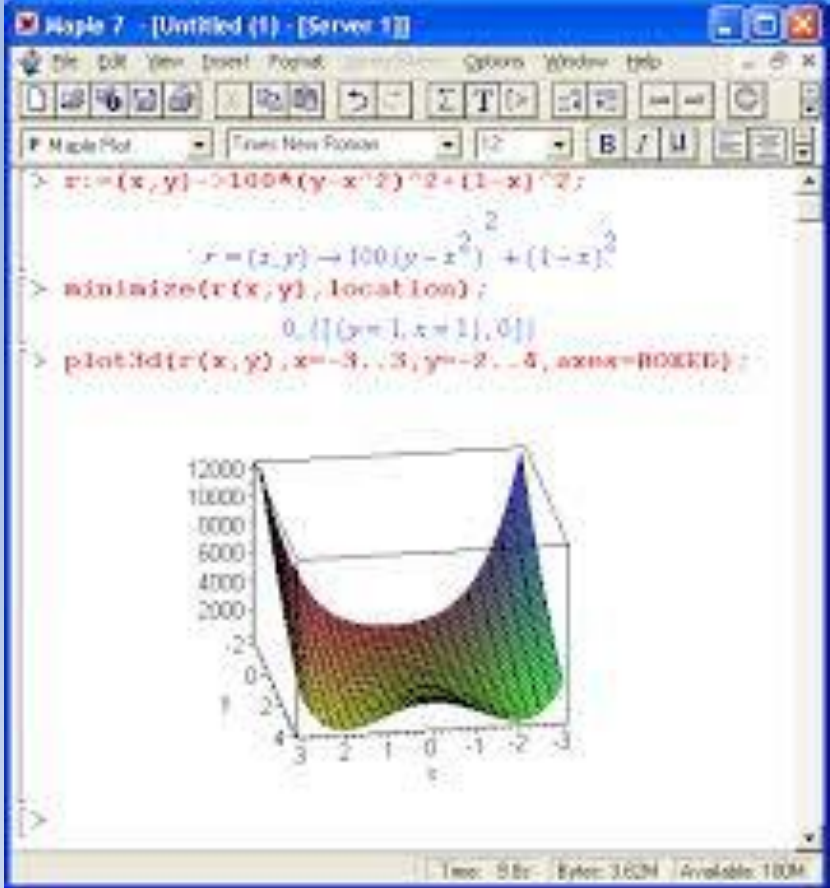

ParametricPlot3D[{uCos[u](4+Cos[v+u]),  $u Sin[u]$   $(4 + Cos[v + u])$ ,  $u Sin[v + u]$ ,  $\mathbb{R}$  and  $\mathbb{R}$  and  $\mathbb{R}$  and  $\mathbb{R}$  . A condess description at strong metric, the normal  $\{u, 0, 4Pi\}$ ,  $\{\mathbf{v}, 0, 2Pi\}$ ,  $\text{PlotPoints} \rightarrow \{60, 12\}$ 

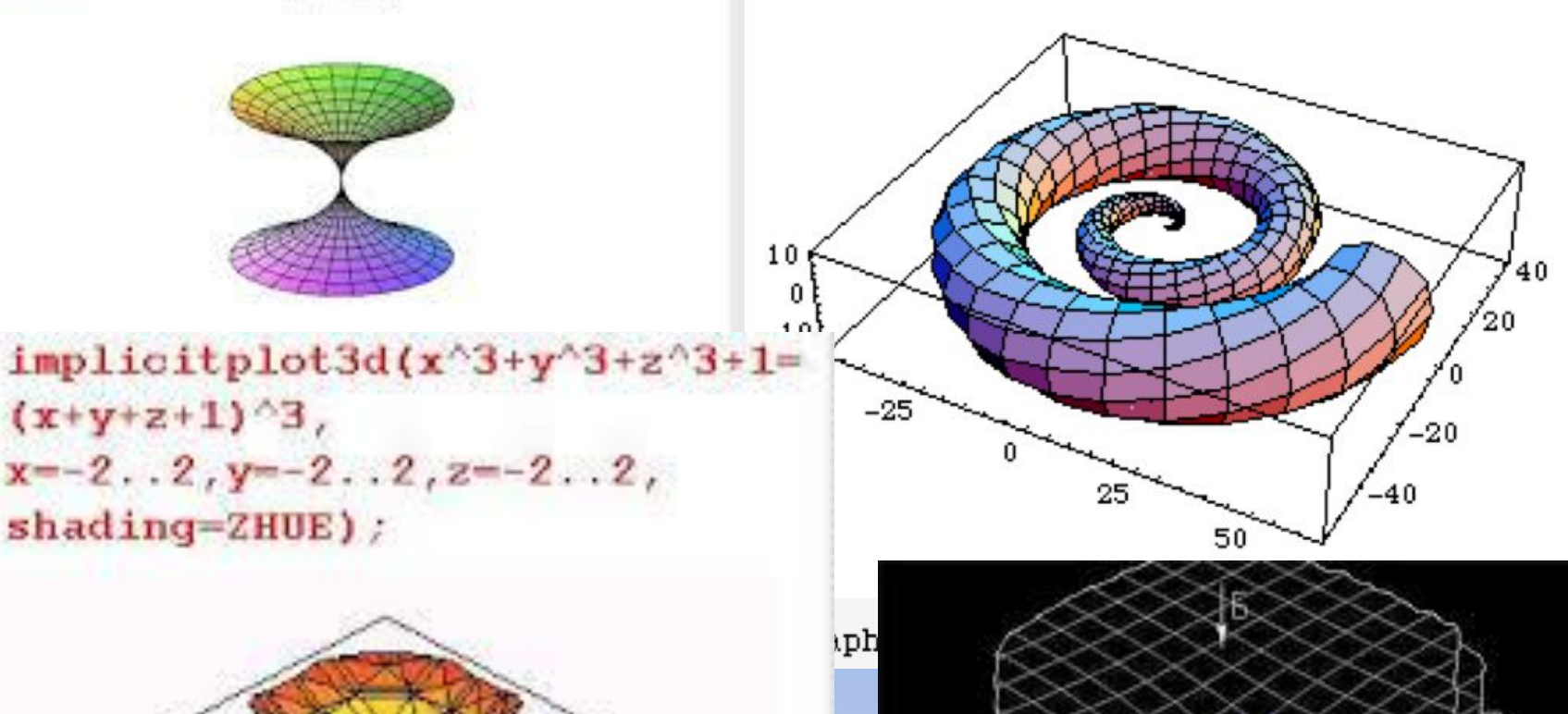

PHC.1

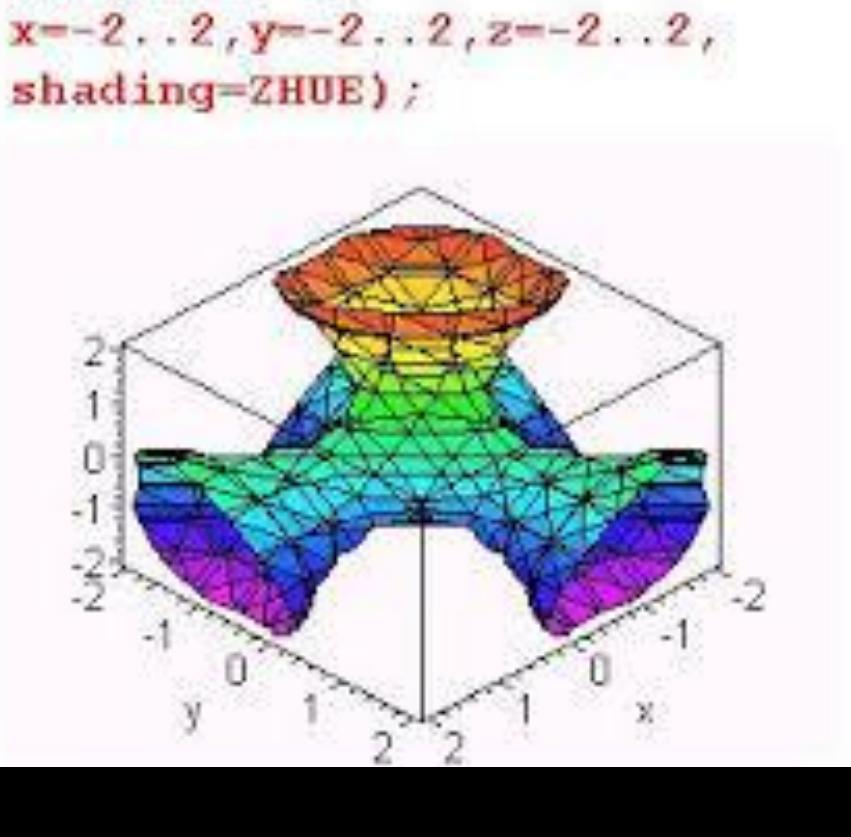

(solad) (11) - [Sowa 1]]

P Non

 $\geq$ 

**NIGHT SECURED 1** 

(地図 うさ

 $(x+y+z+1)^3$ ,

Turies New Rooms

DOM: WANT DR

■母母 Построяния графика и негрежесте и хиликарической системи инординам

 $[2]$  Tia mia  $[4]$  O  $[4]$  U  $[5]$  O  $[6]$ 

3 5 7 円 6 日 3 日

Henrestiansk trayer

#### Фрактал - это рисунок, который состоит из подобных между собой элементов.

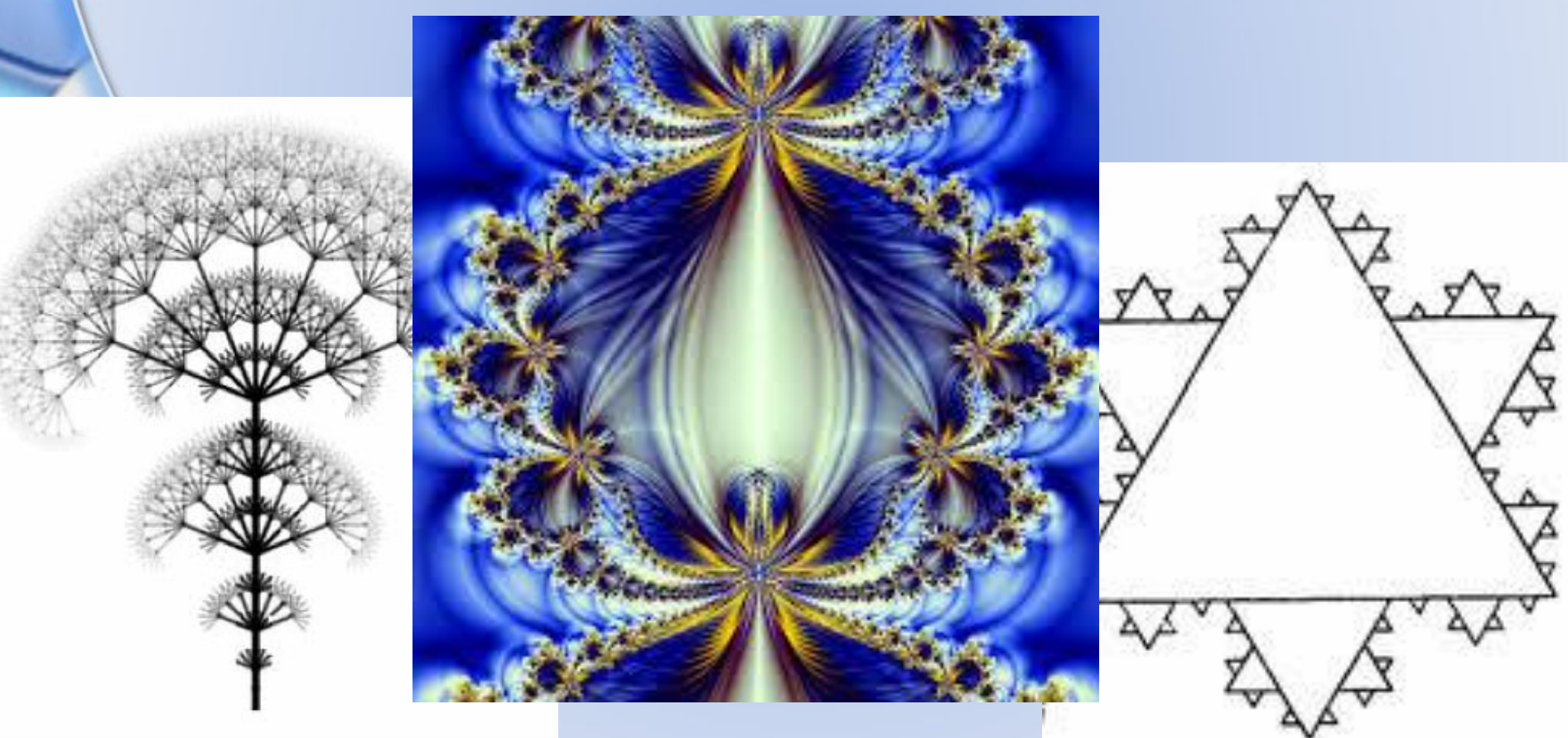

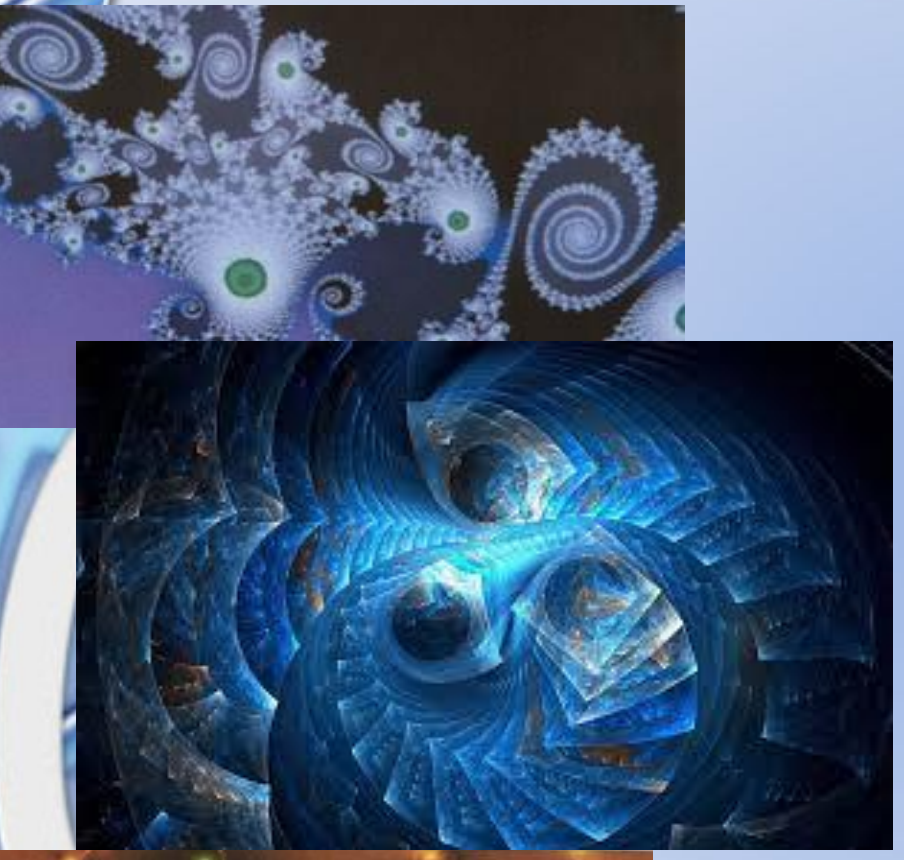

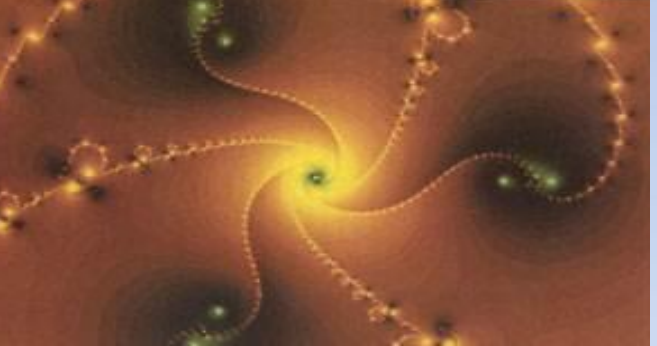

Фракталы - это великое открытие XX века, открытие того, что простые, примитивные по своему устройству системы могут иметь чрезвычайно сложное поведение. Такое поведение хаотично, но "хаос" - не отсутствие порядка, а слишком сложный, нетривиальный порядок," при фрактальном подходе хаос перестает быть синонимом беспорядка и обретает тонкую структуру.

Основное свойство фракталов - самоподобие. Любой микроскопический фрагмент фрактала в том или ином отношении воспроизводит его глобальную структуру.

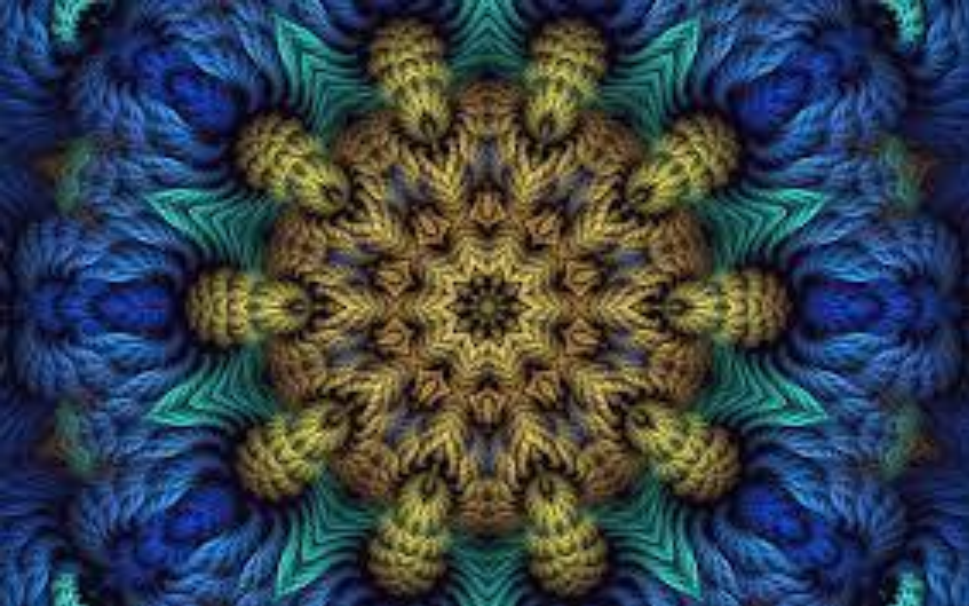

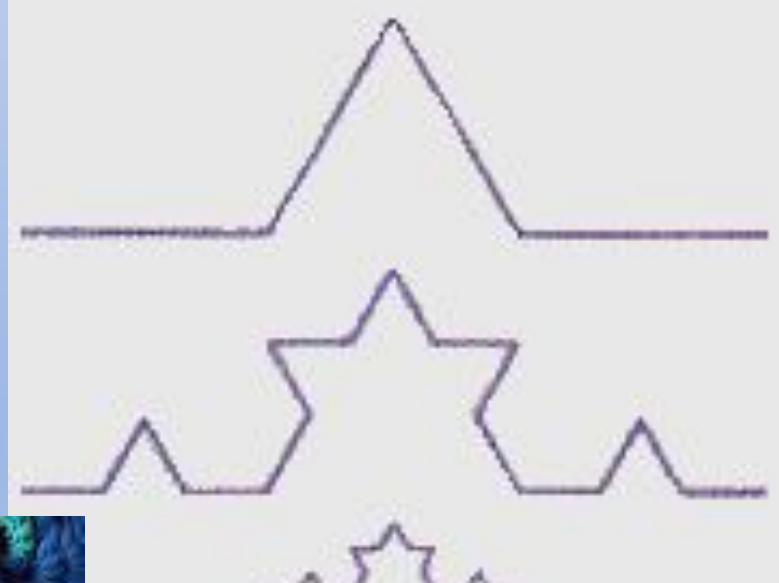

• Треугольник Серпинского, снежинка Коха. Построение фрактального рисунка осуществляется по алгоритму или при помощи вычислений по конкретным формулам. Изменения значений в алгоритмах или коэффициентов в формулах приводит к модификации этих изображений. В файле фрактального изображения сохраняются только алгоритмы и формулы.

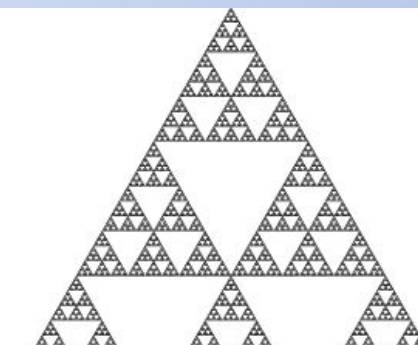

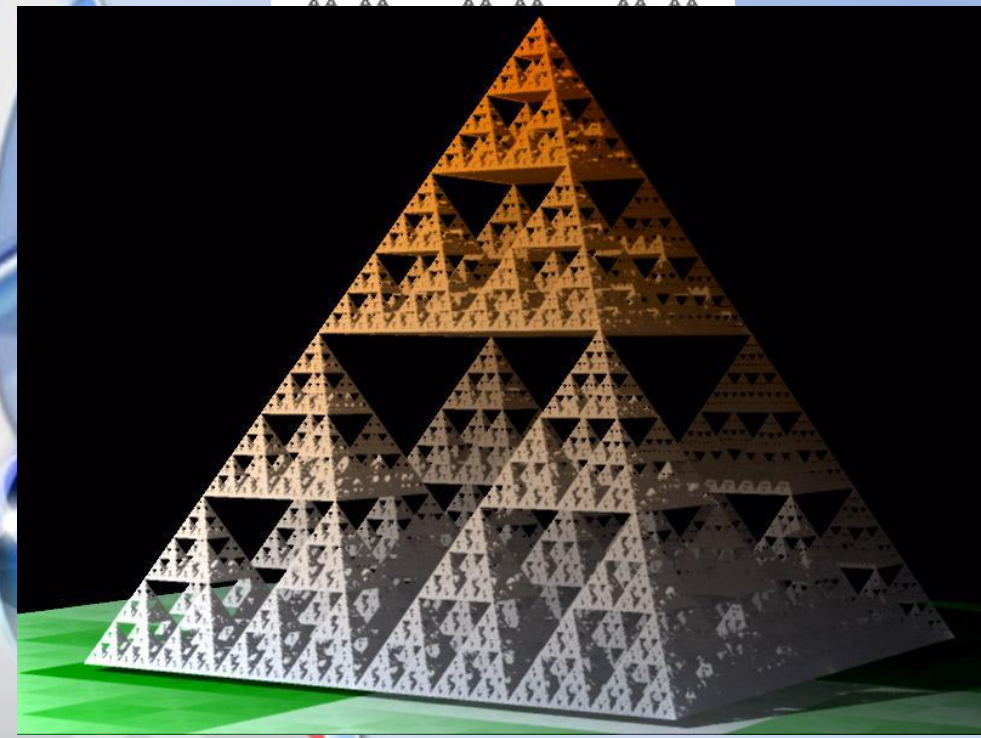

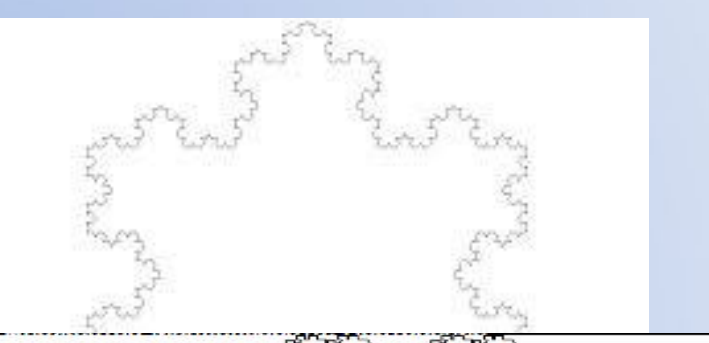

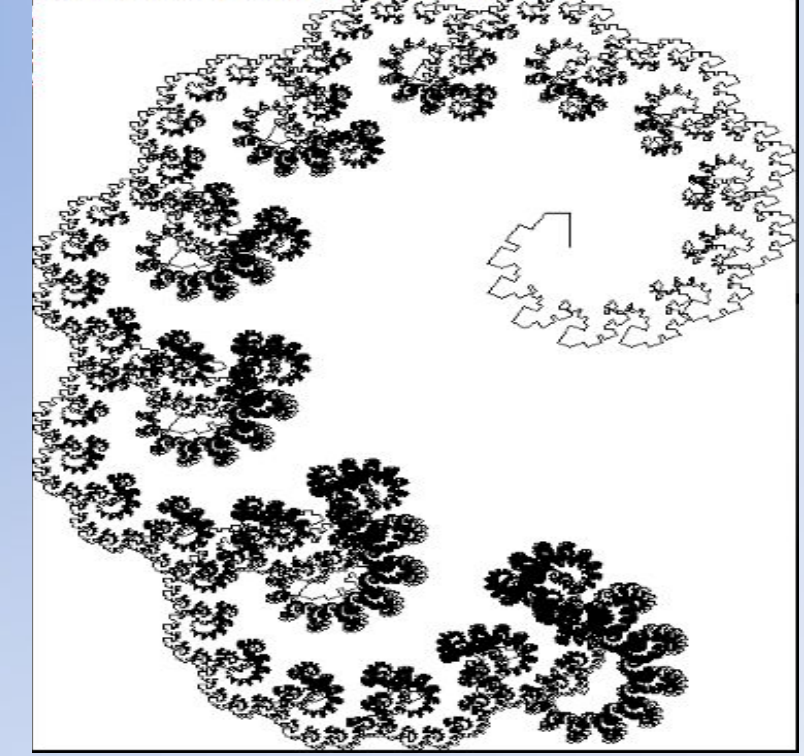

Фрактальная графика используется для создани изображений облаков, гор, ландшафта, фантастических пейзажей.

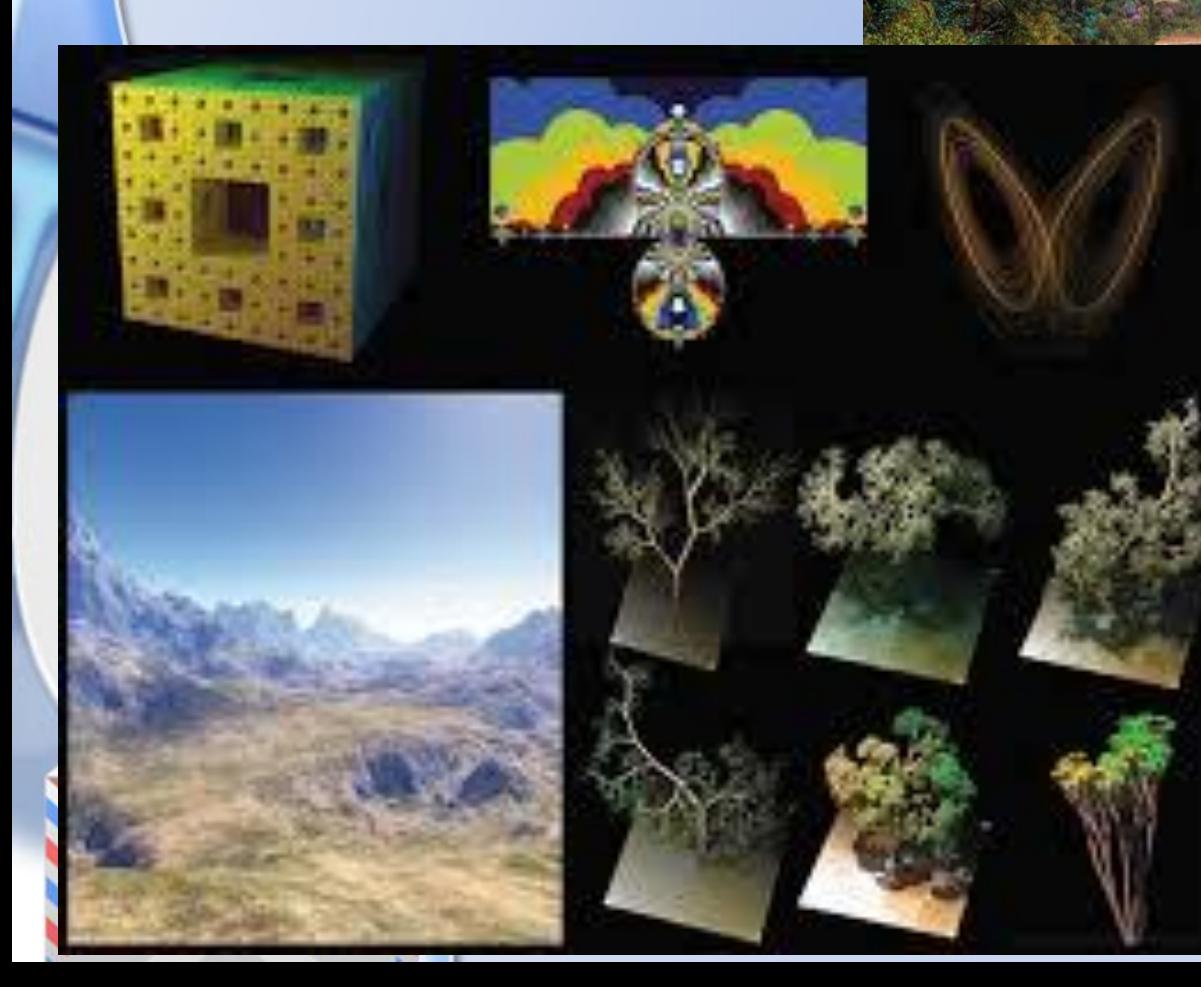

#### **Создание реального изображения**

#### 1. Спроектировать виртуальный каркас,"скелет" объекта.

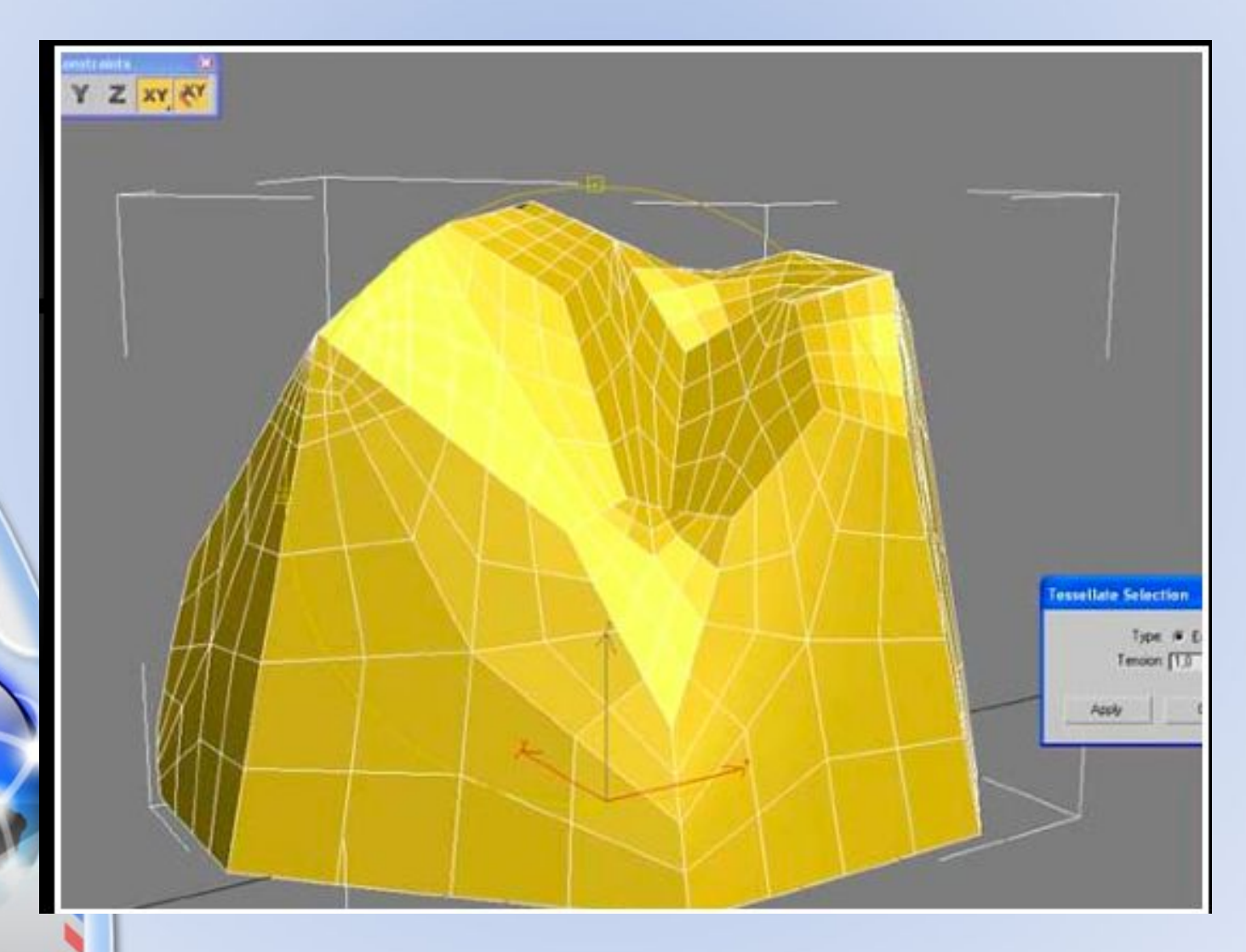

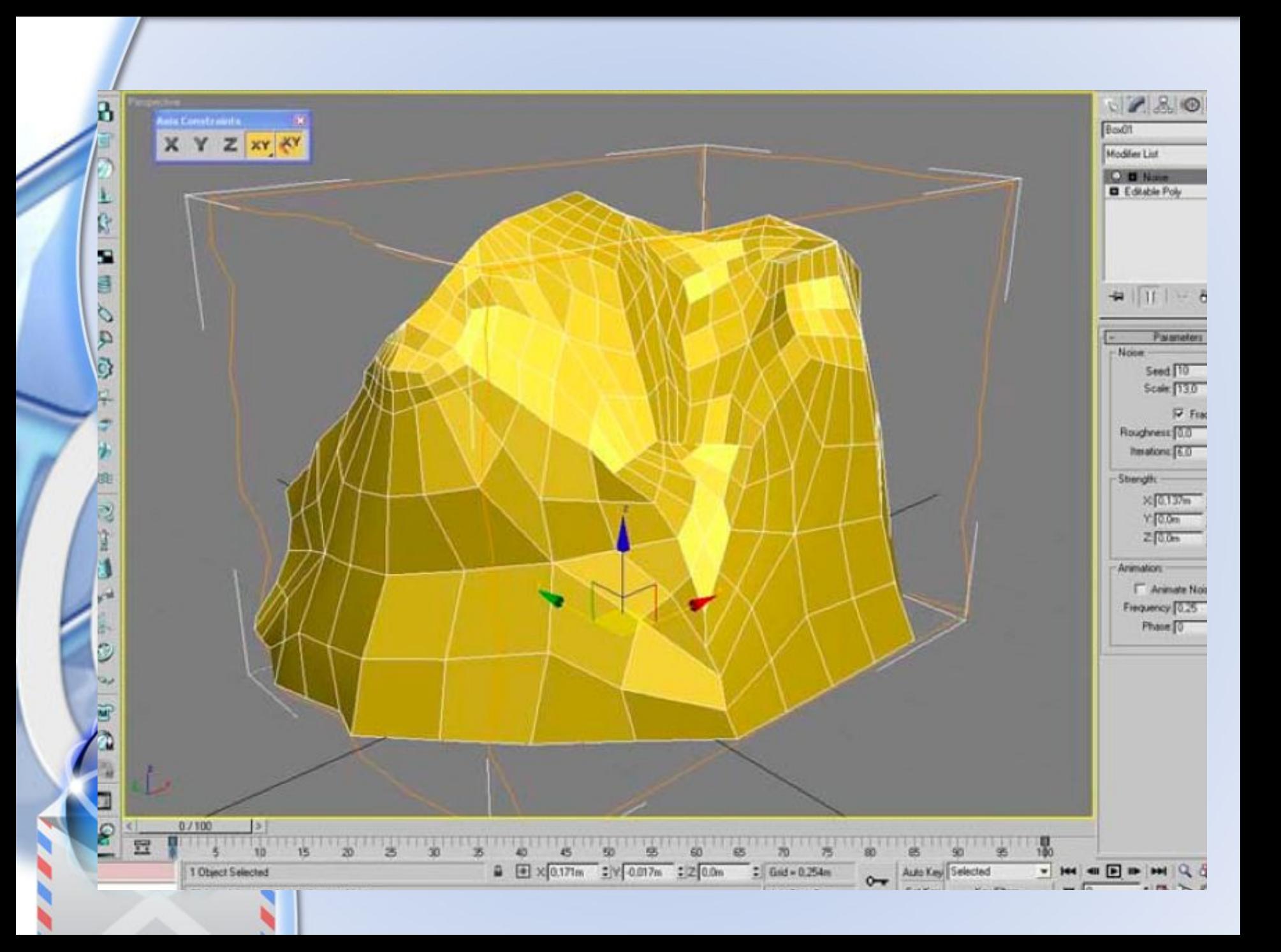

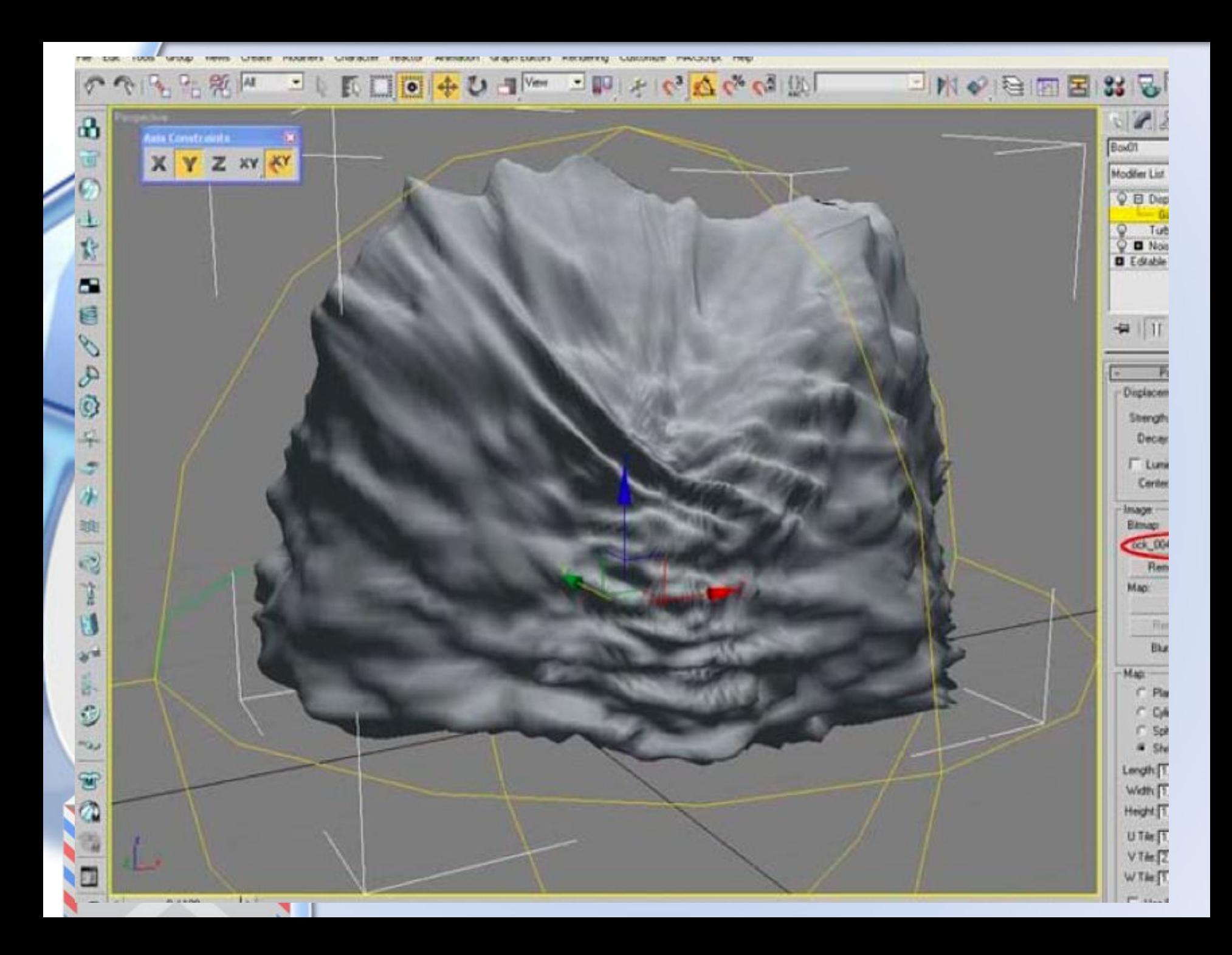

2.Создать виртуальные материалы, по визуальным свойствам похожие на реальные.

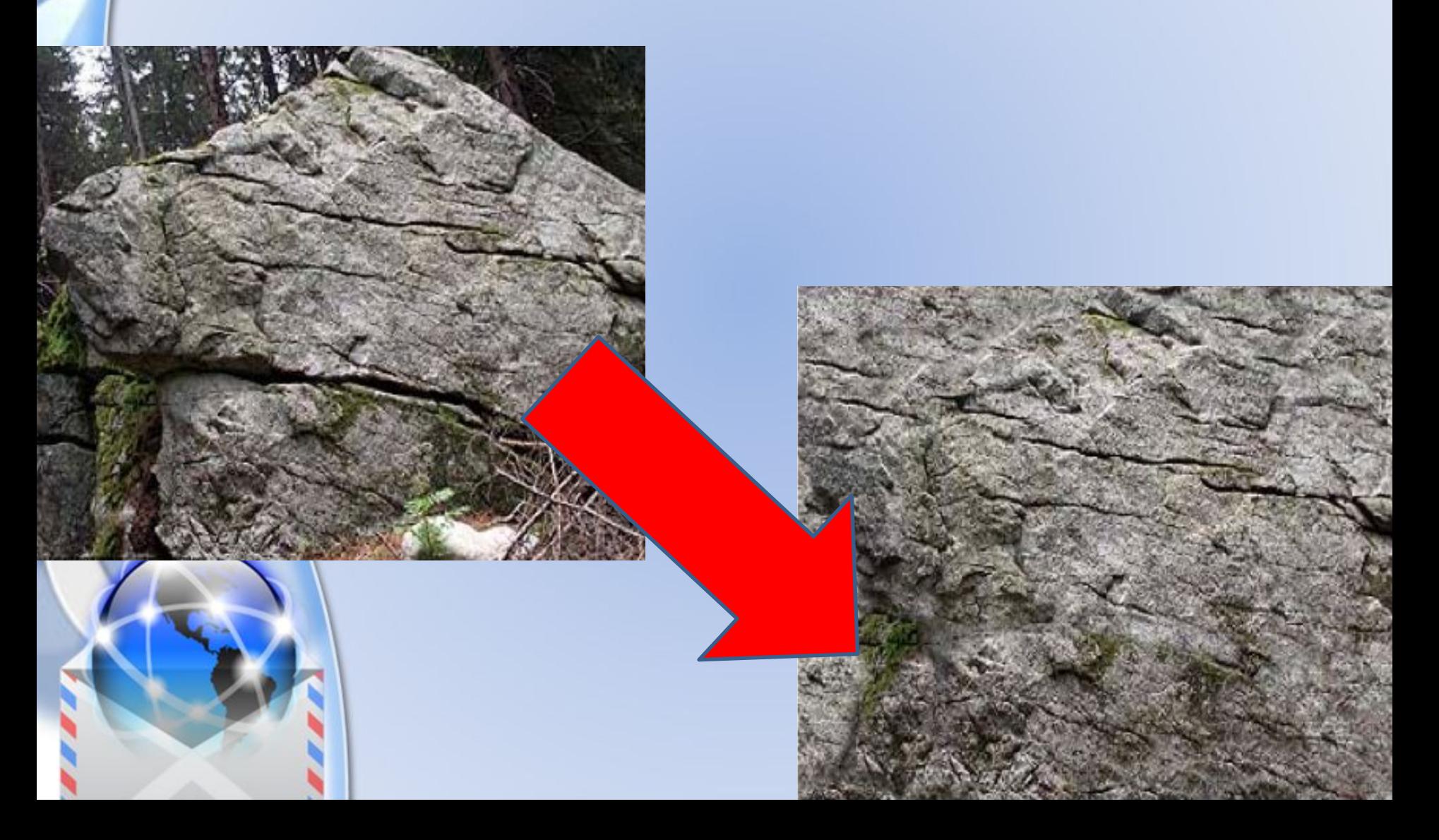

3.Спроектировать текстуры на объект.

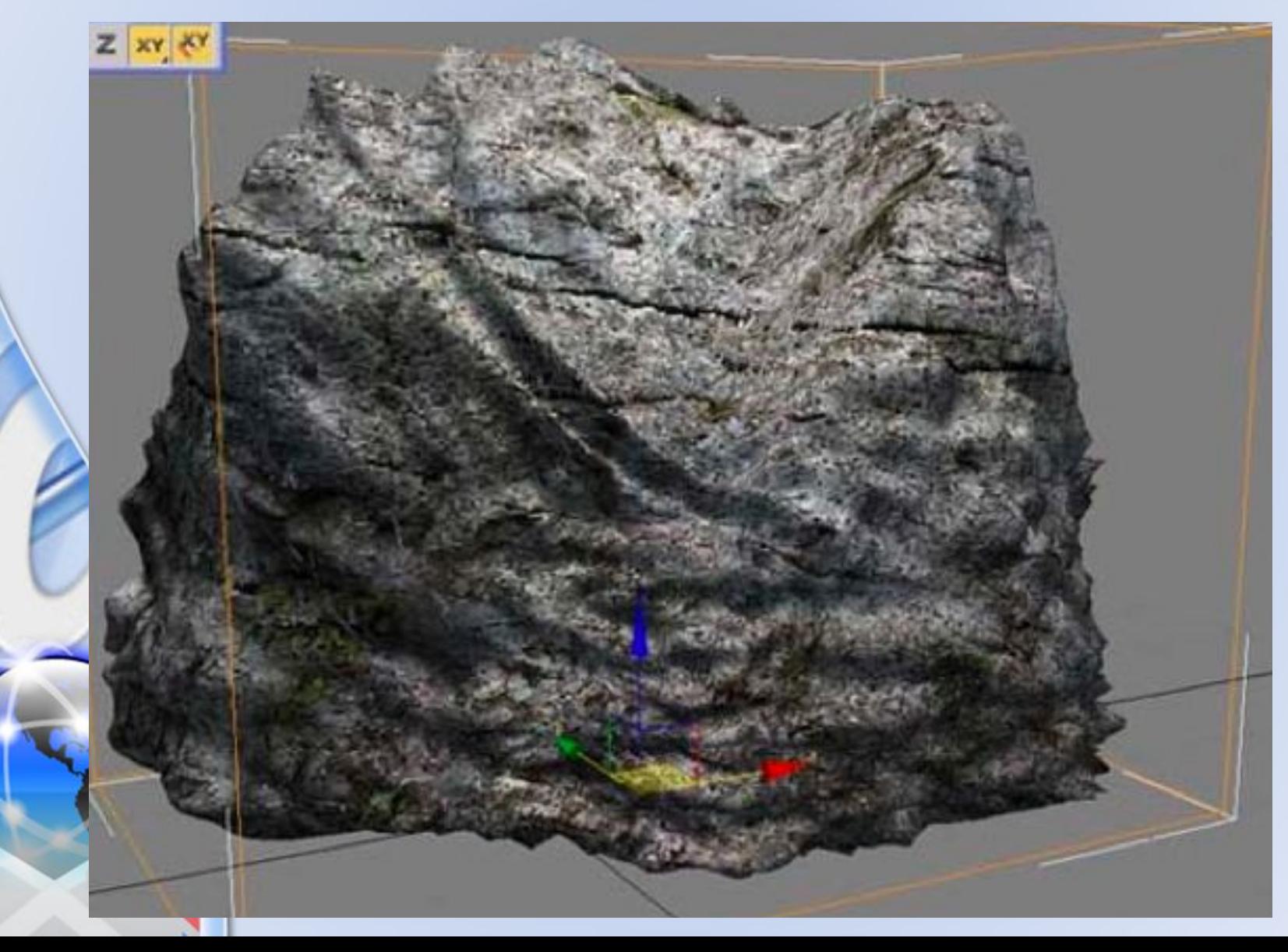

4.Задать пространство в котором находится объект: освещение, гравитацию, свойства взаимодействующих поверхностей.

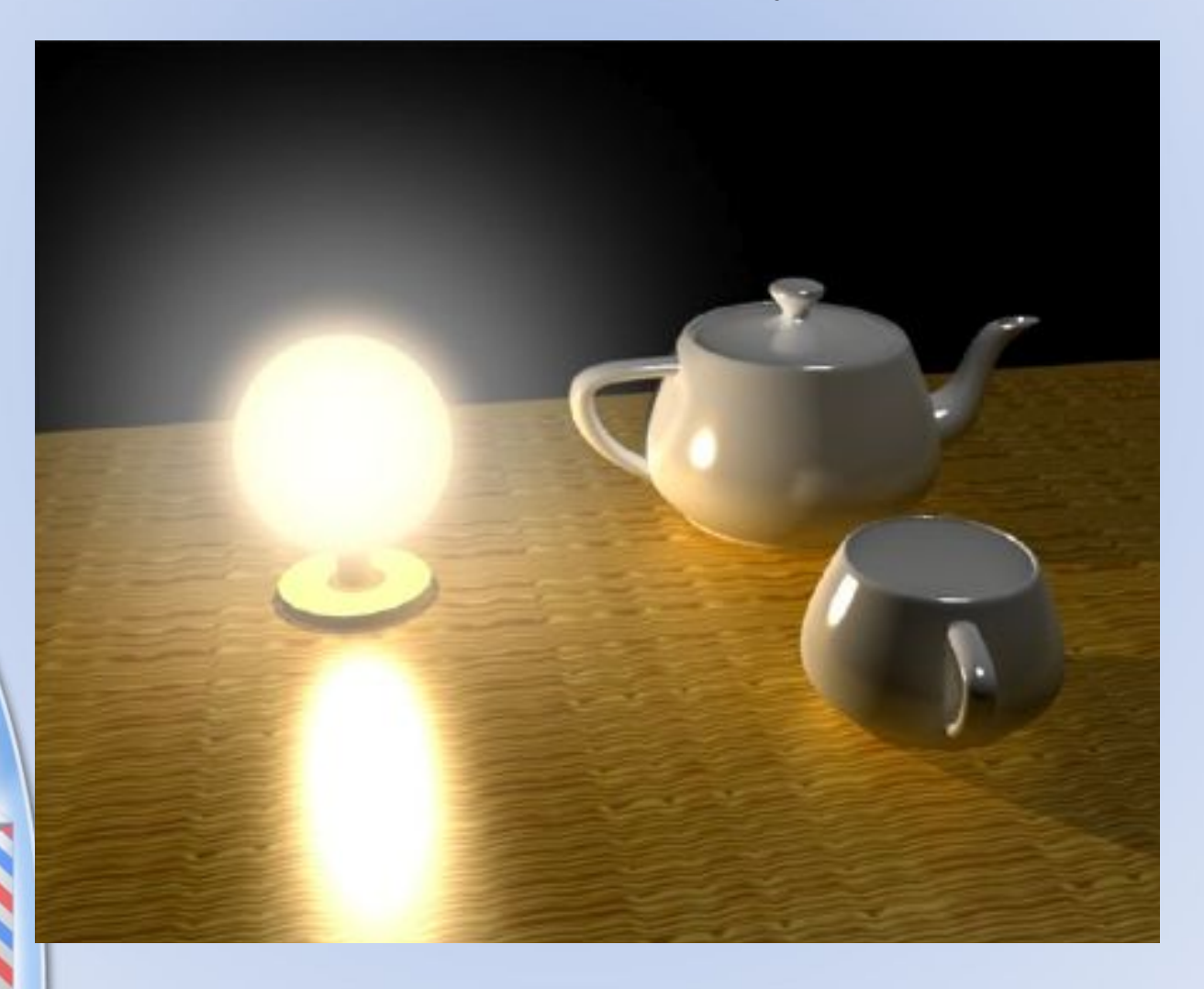

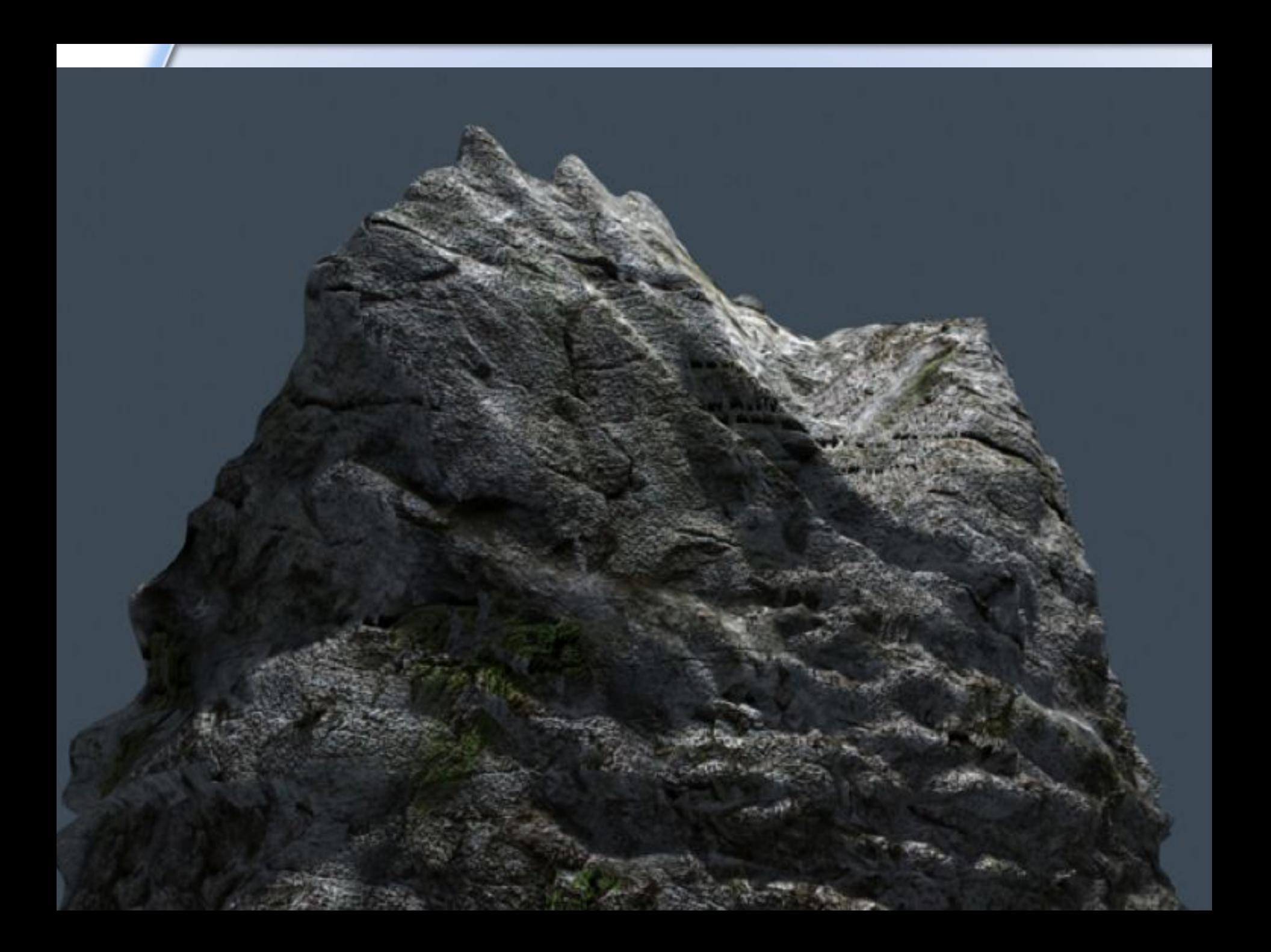

5.Задать траекторию движения объектов. 6.Наложить поверхностные эффекты на итоговый анимационный ролик.

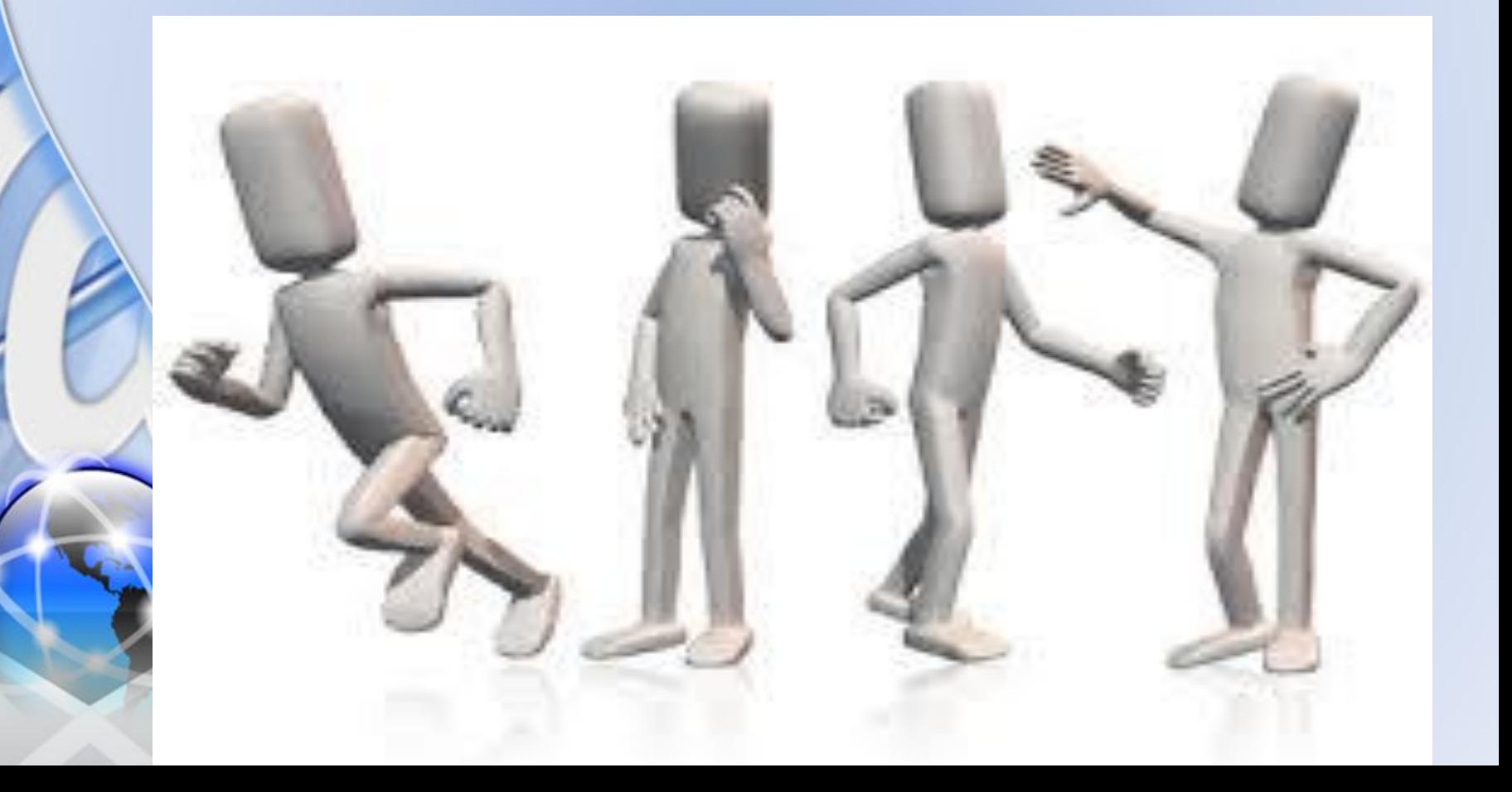

#### **Стереофотография**

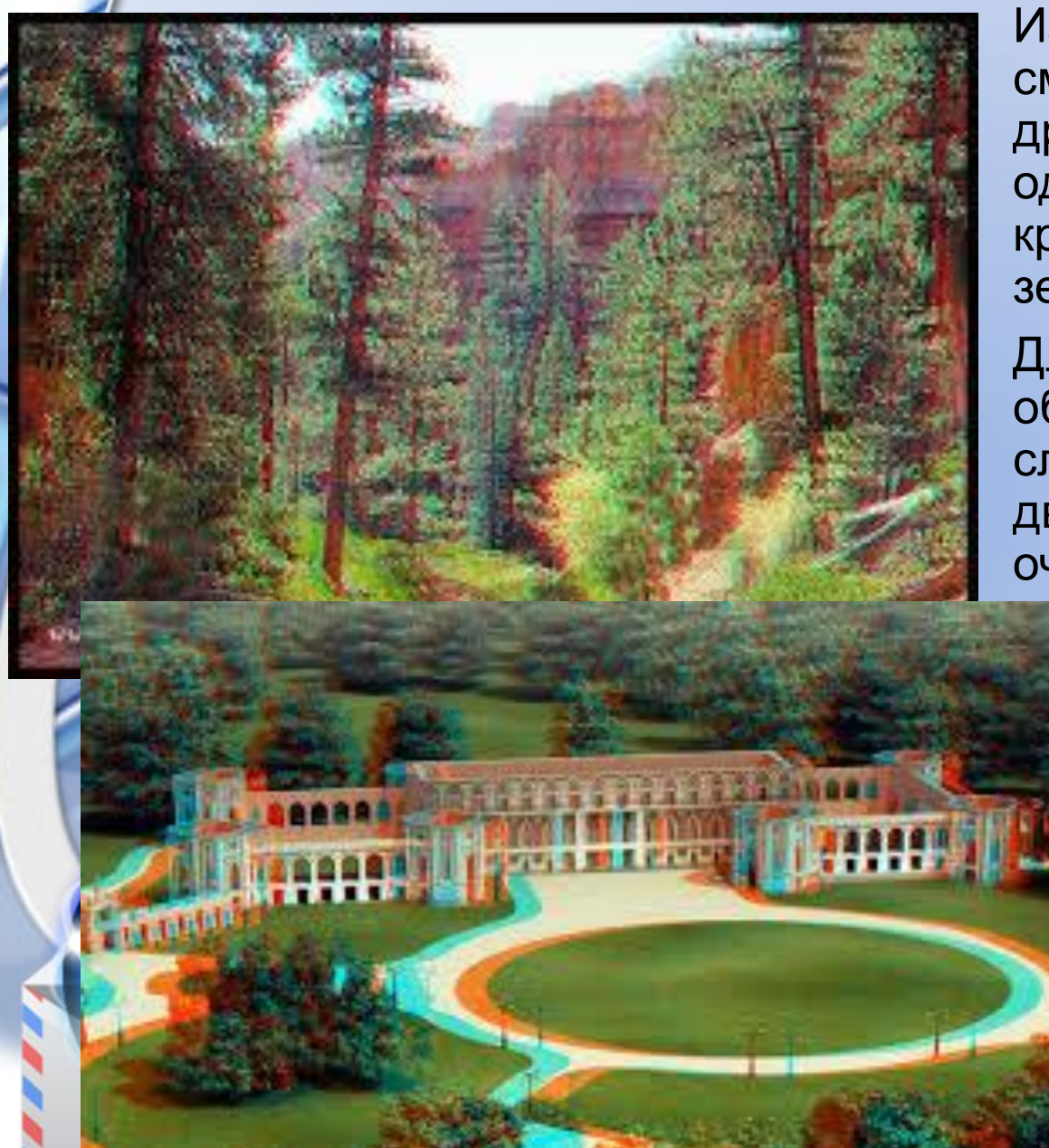

Изображение содержит две смещенные друг относительно друга фотографии. Причем одна фотография выполнена в красном цвете, а вторая - в зеленом.

Для возникновения иллюзии объемности изображение следует рассматривать через двухцветные (красно-зеленые) очки.

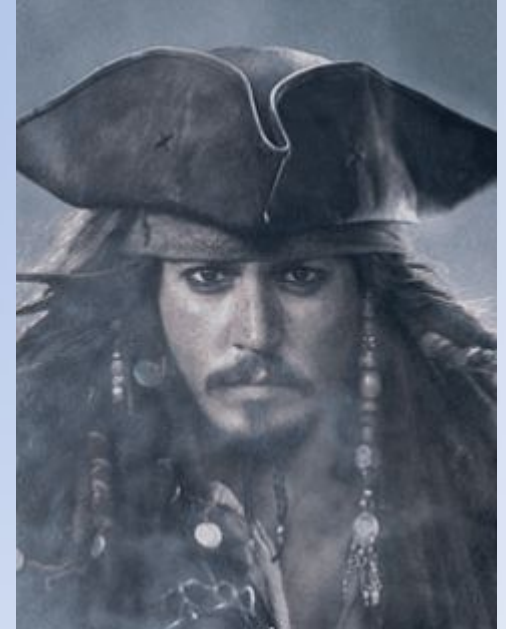

#### **Программы з-х мерной графики**

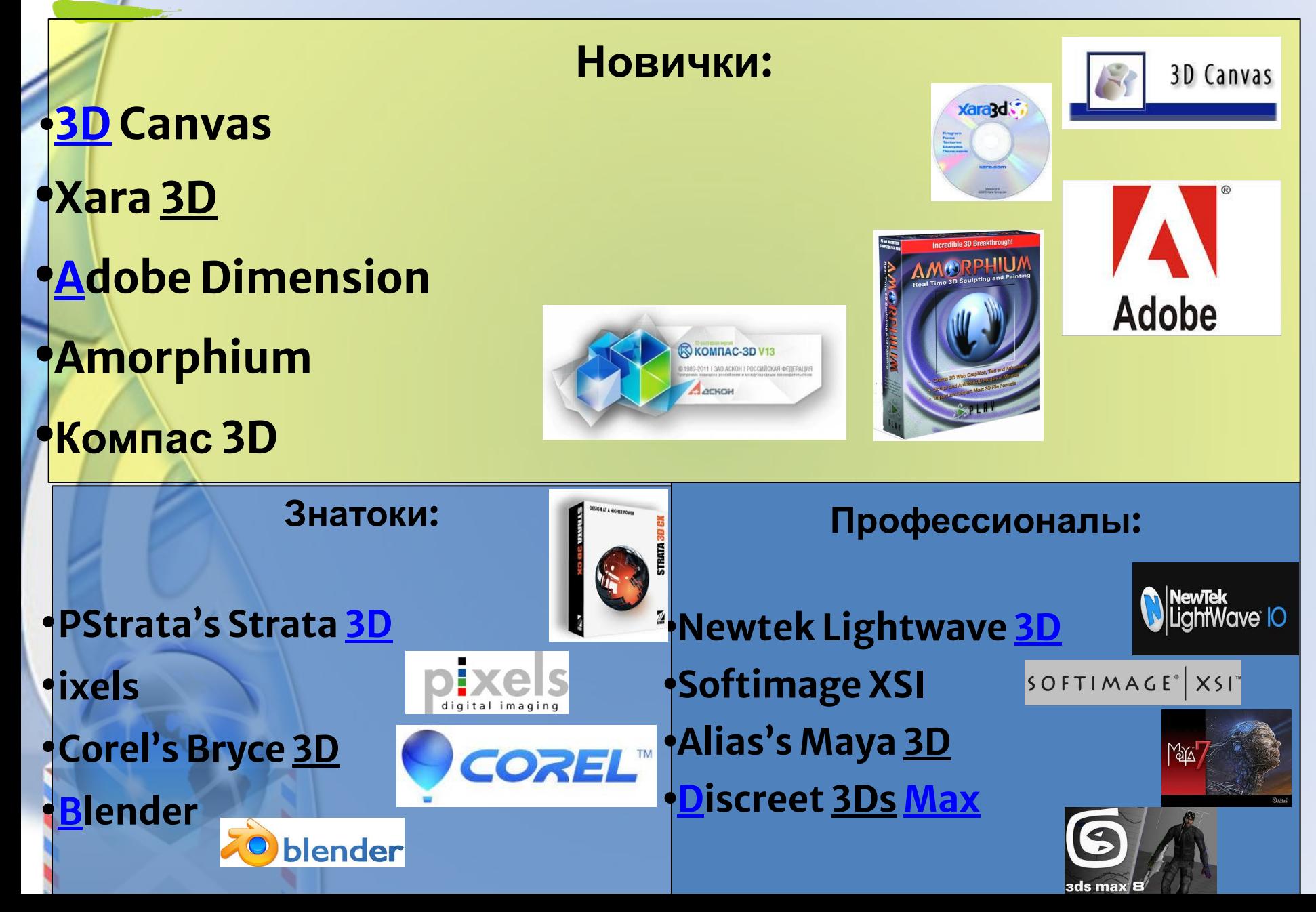

### **Использование 3D графики**

Сегодня 3D графика прочно вошла во многие сферы нашей жизни – это:

- строительство (визуализация объемных архитектурных изображений зданий, объектов, интерьера, экстерьера);
	- производство (объектное моделирование);
	- телевидение (моделированные фото в глянцевых журналах, видеоролики, спецэффекты в кино),
- игровая индустрия (3D-анимация и виртуальные миры, разработка компьютерных игр);
- полиграфия (создание полиграфической продукции),
- реклама (электронные презентации и каталоги, рекламные щиты и пр.) и т.д.

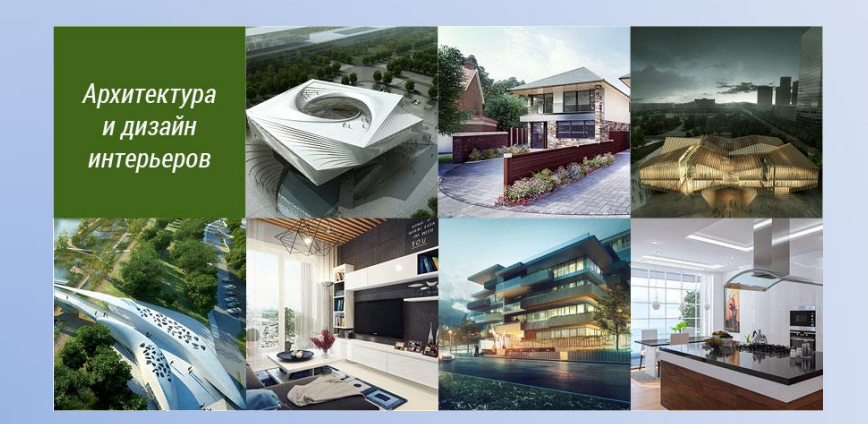

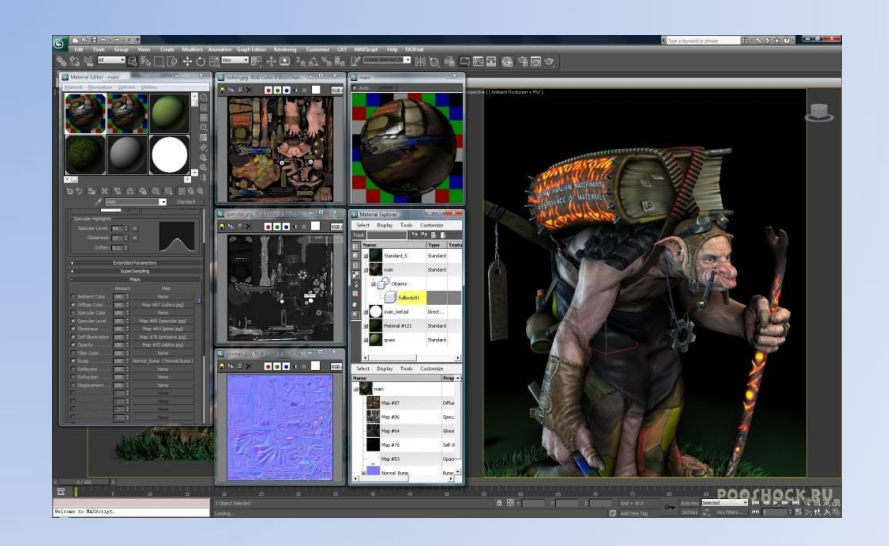

## Взгляд в будущее

#### Как вы считаете, следующий этап развития трехмерной графики - это...

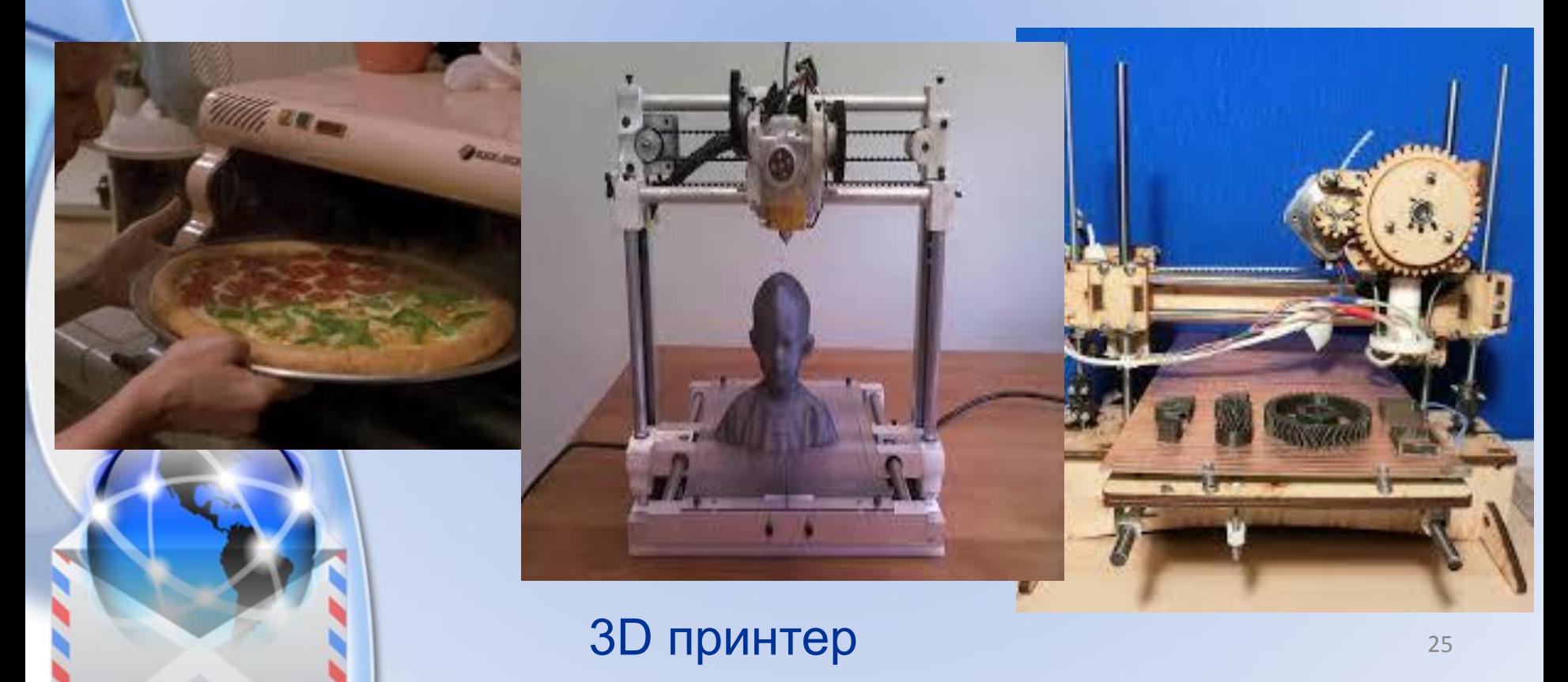

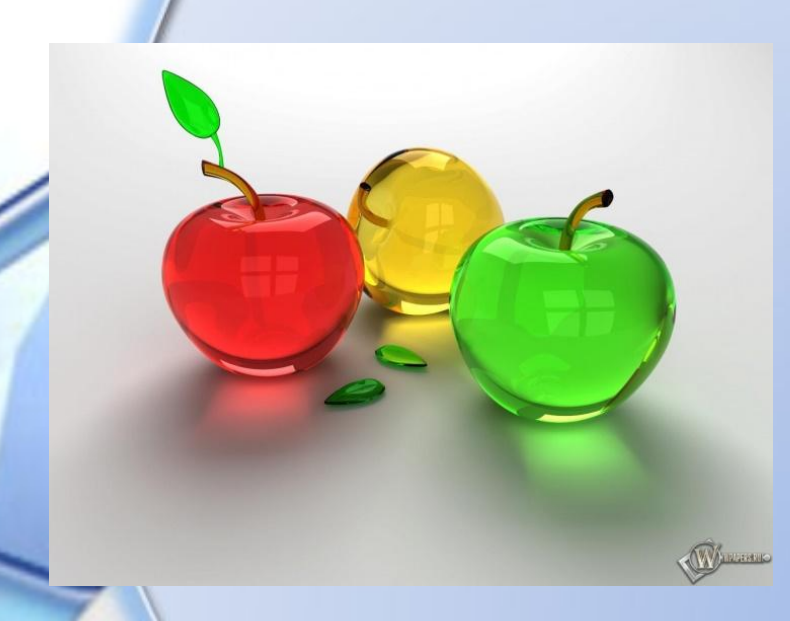

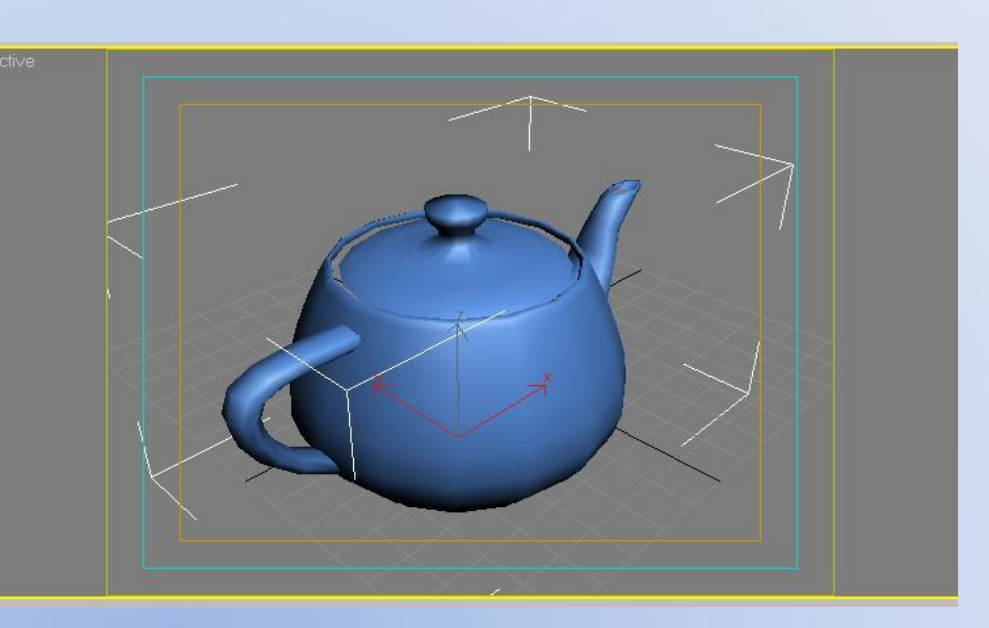

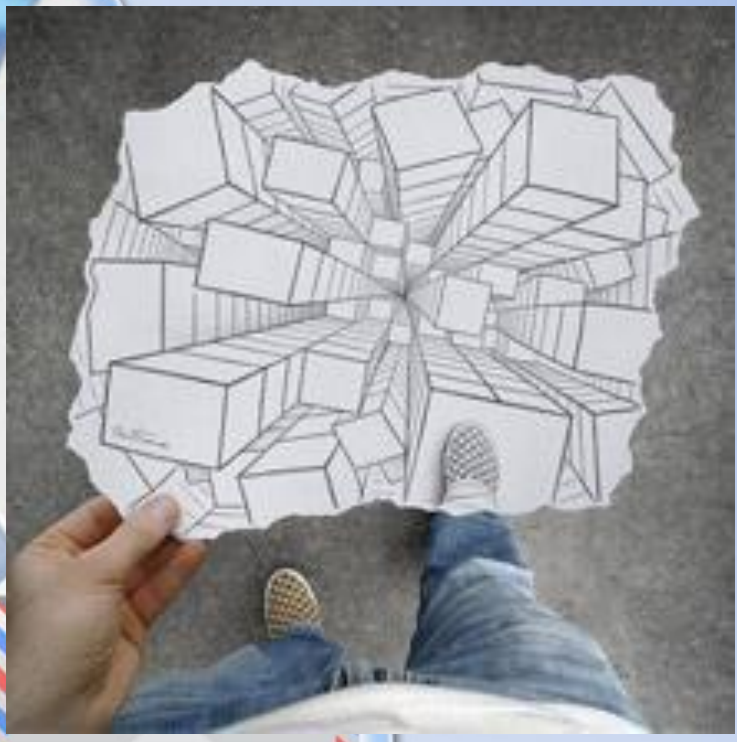

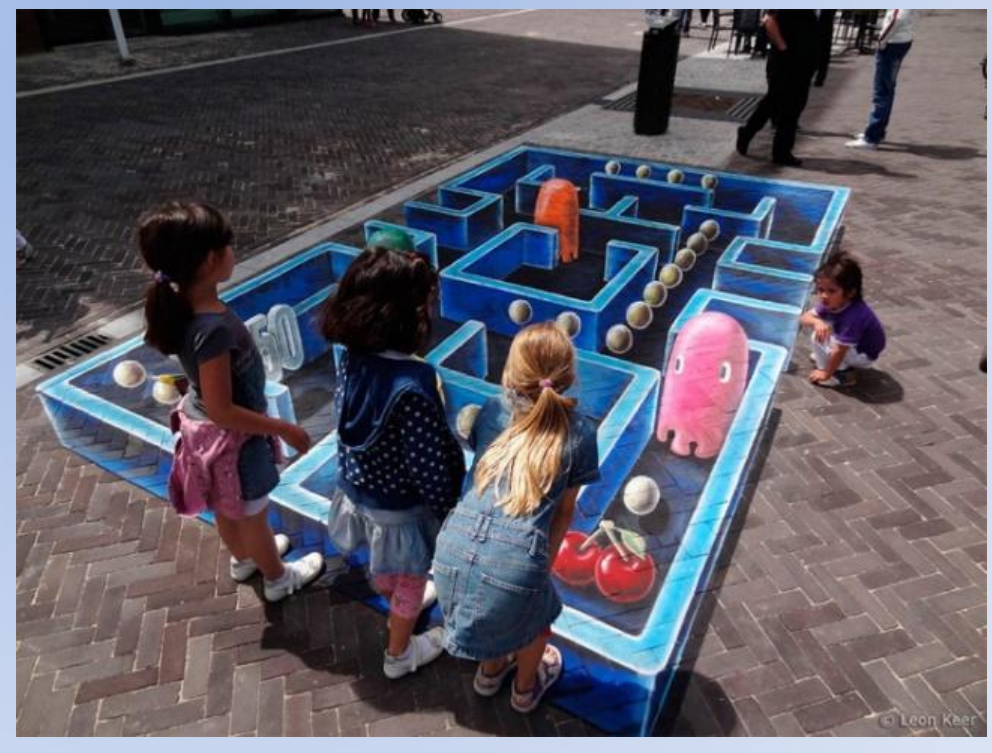

#### **3D рисунки на асфальте**

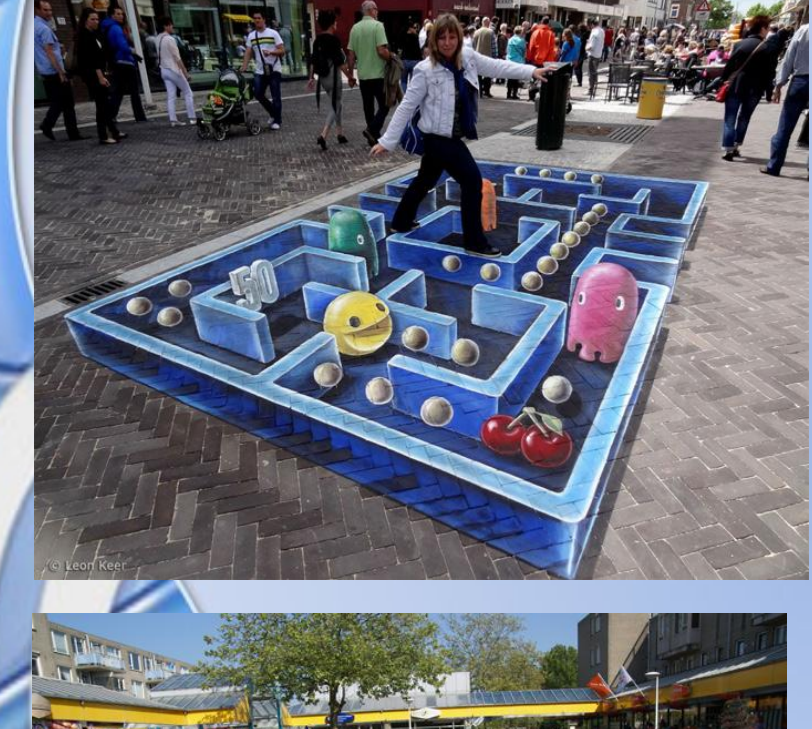

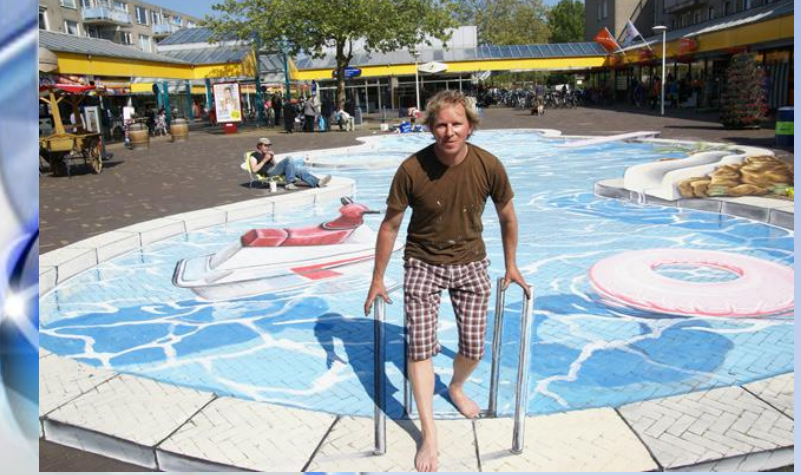

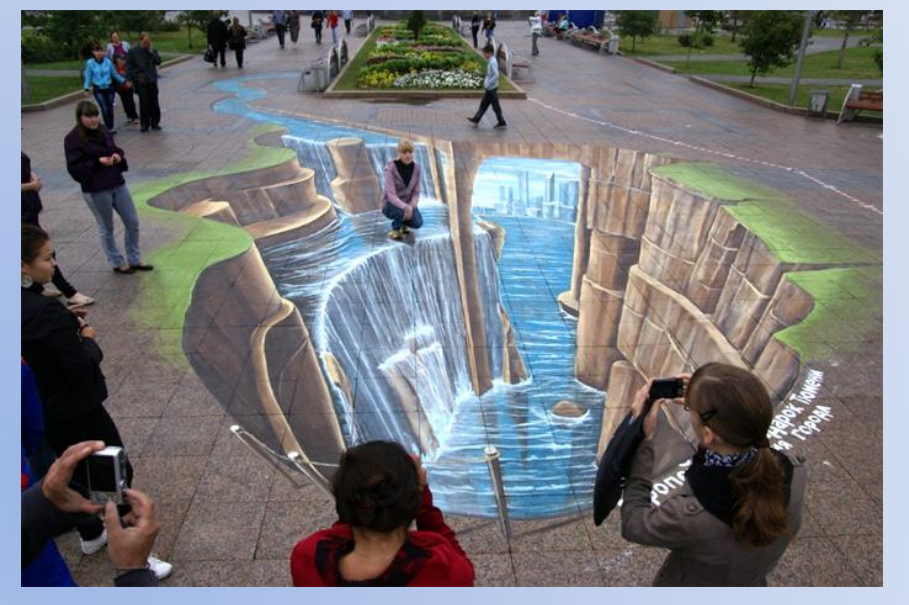

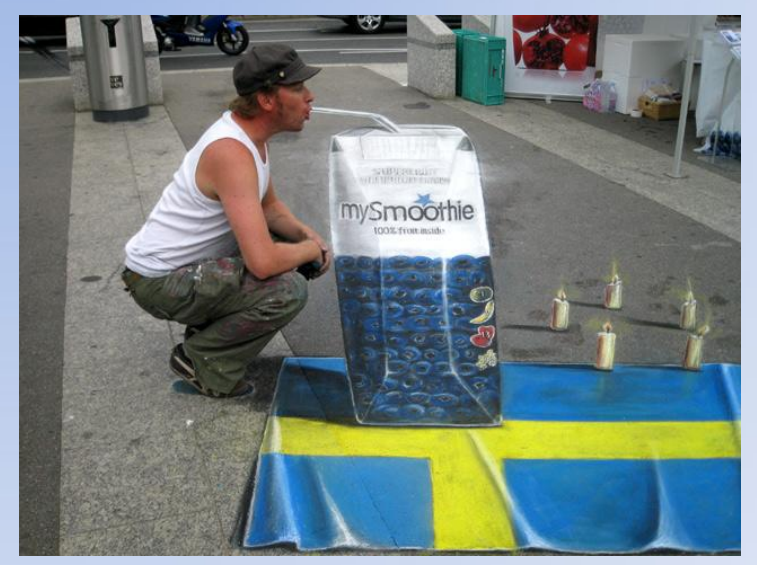

#### **Секрет рисунков на асфальте**

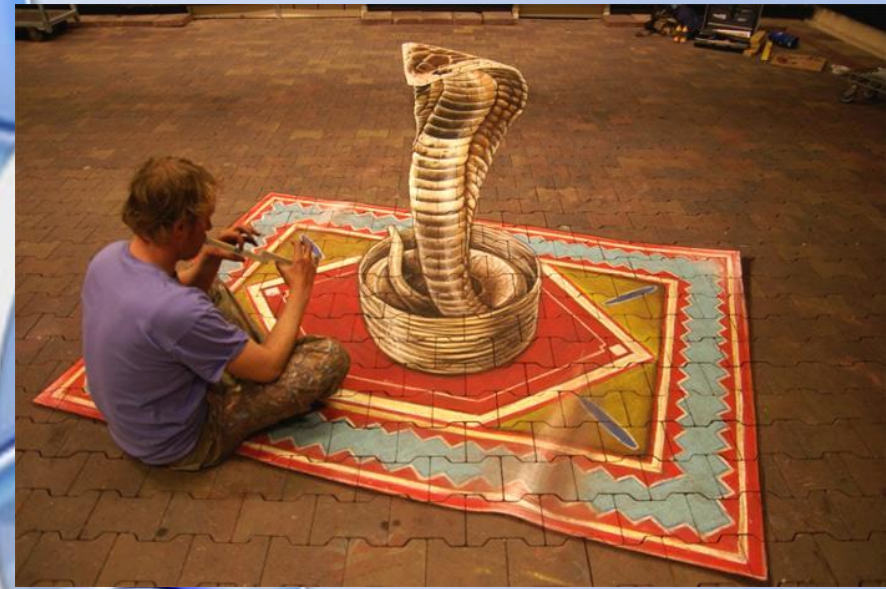

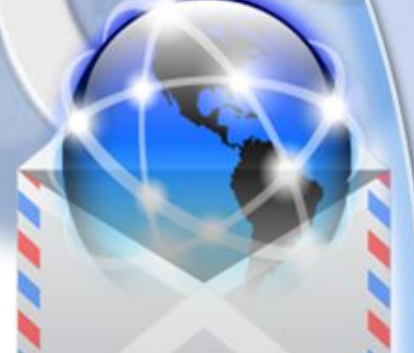

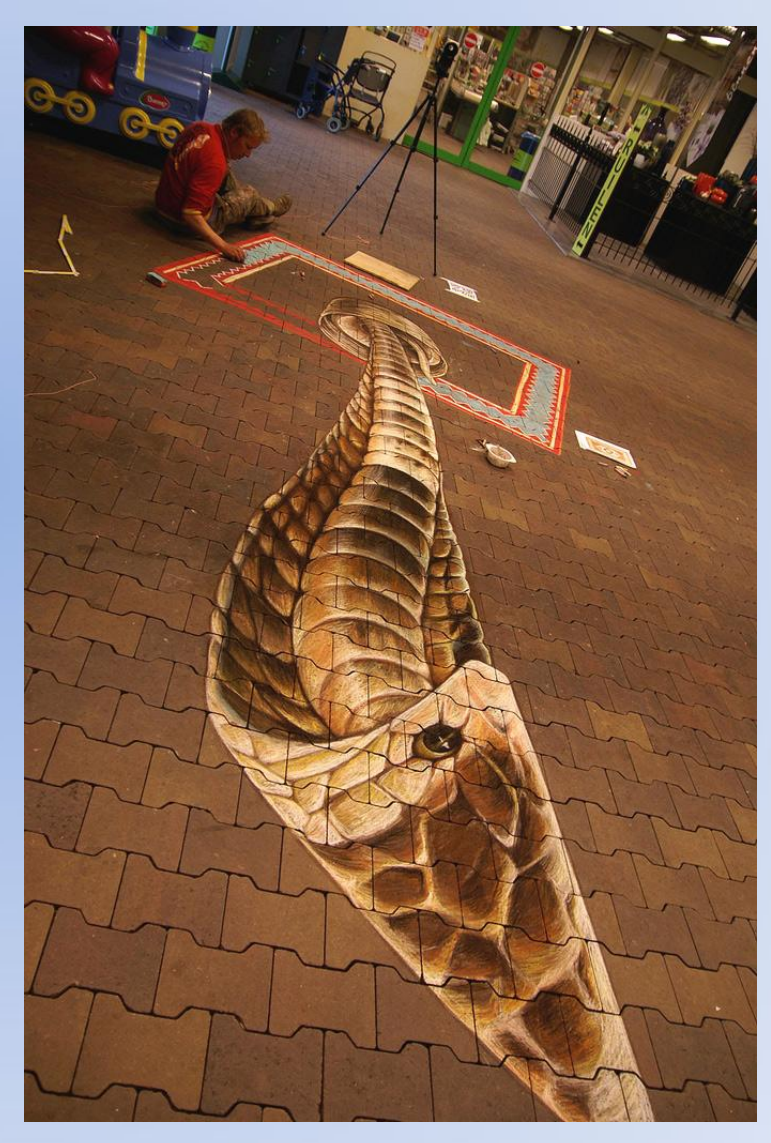

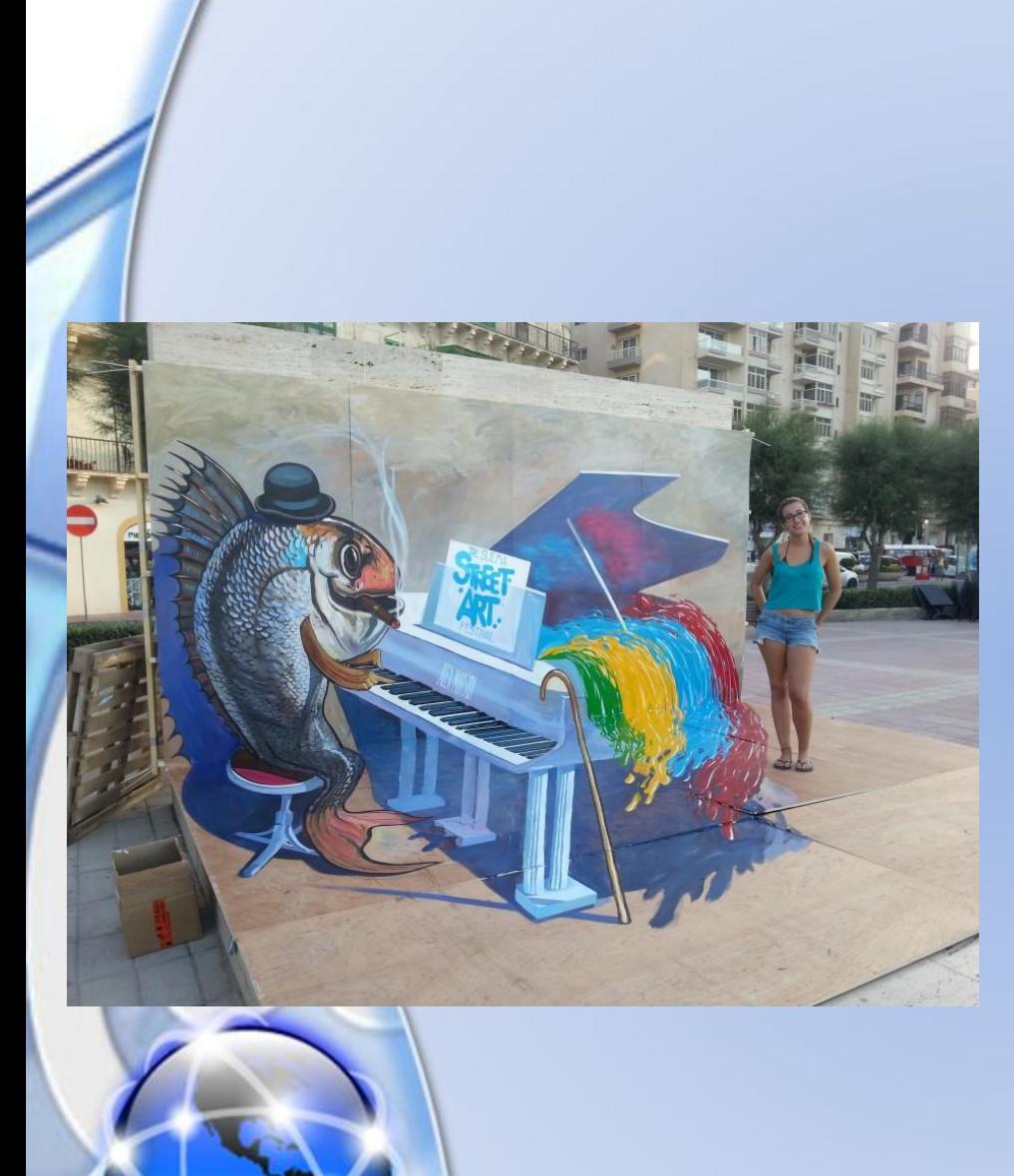

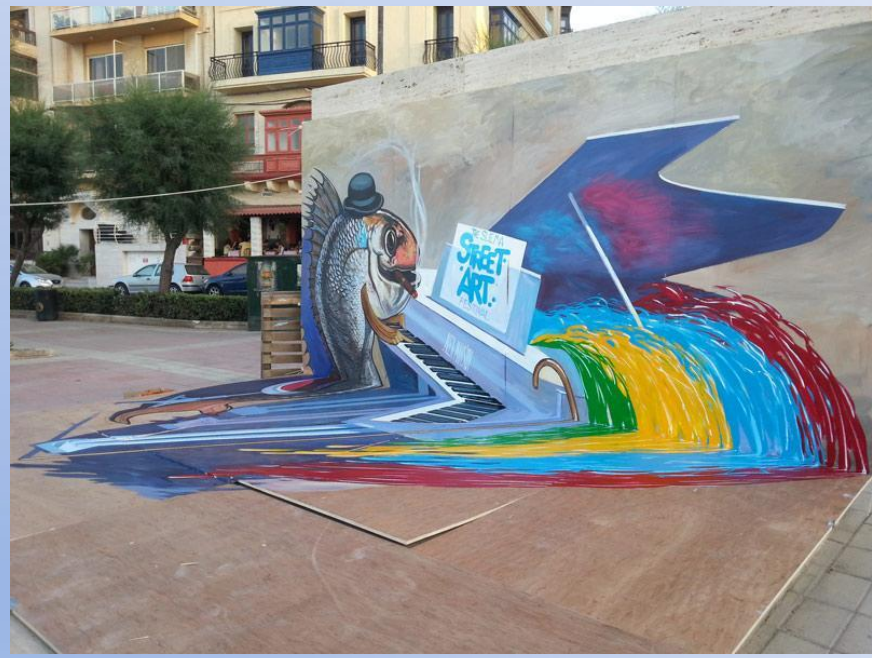

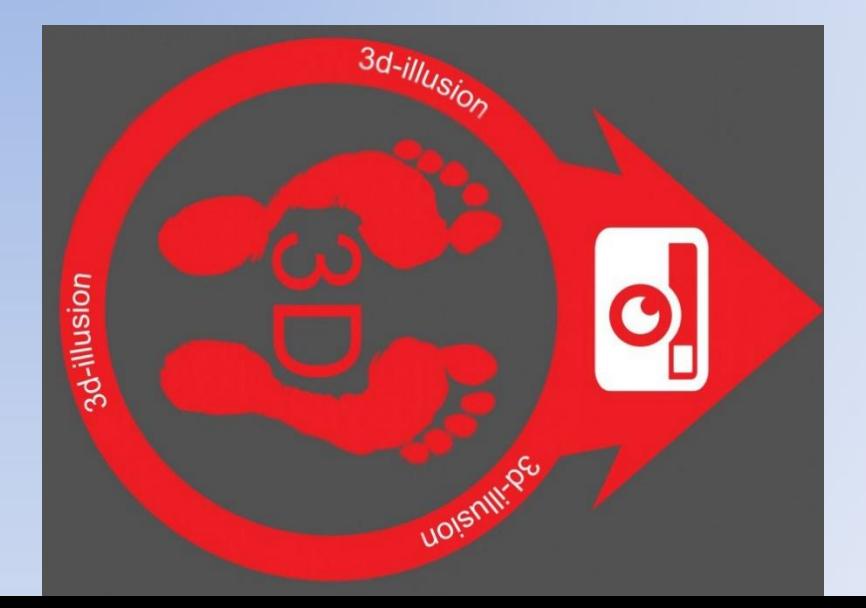

## **Геометрия 3D рисунков на асфальте**

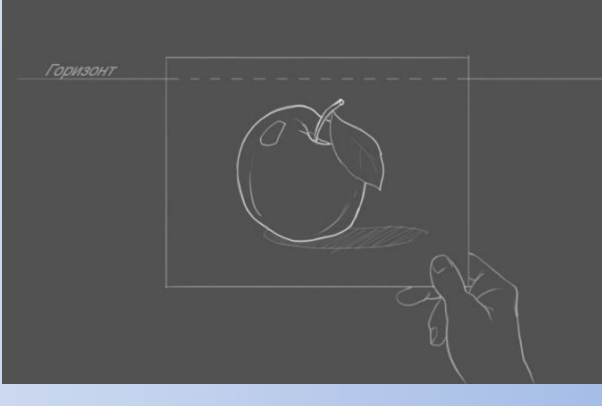

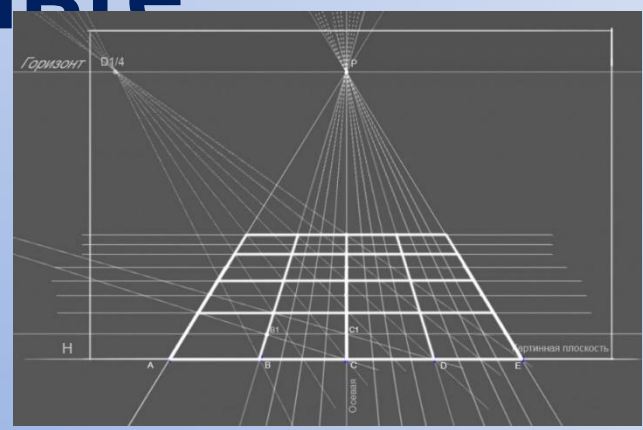

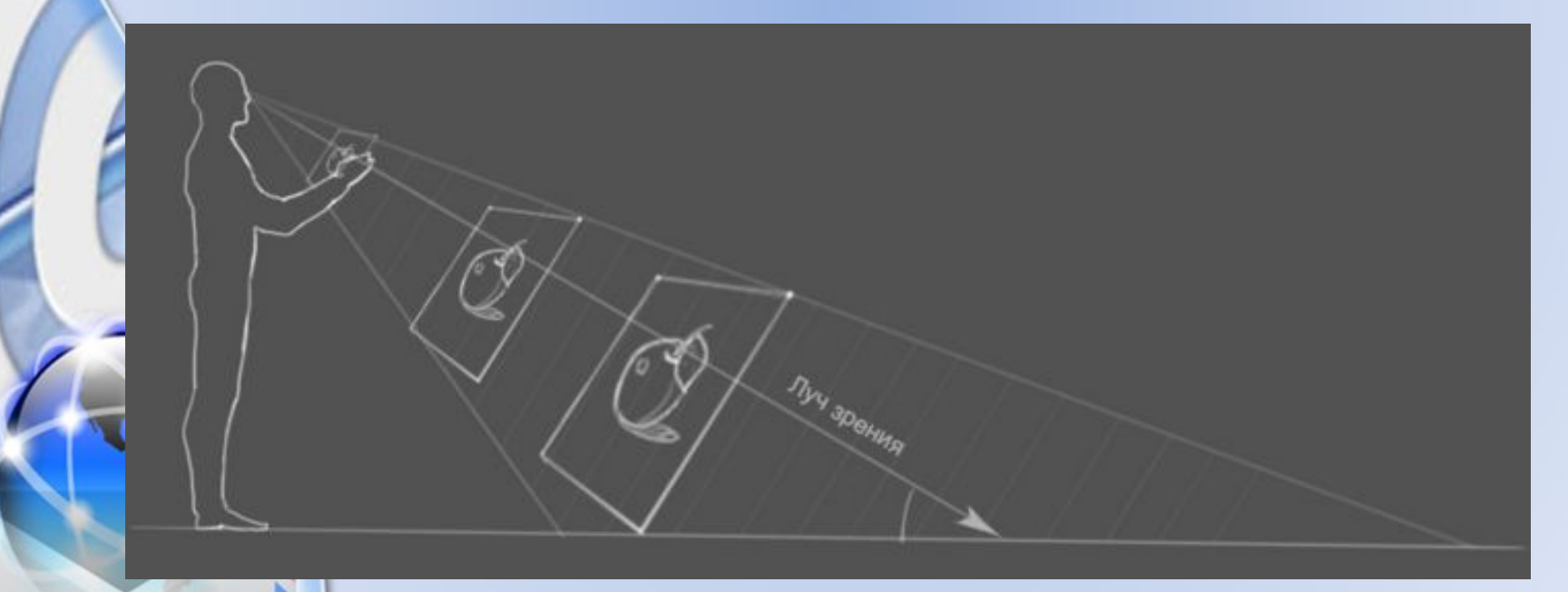

#### **3D рисунки на бумаге**

#### **В контакте** Телефон или email Открытая группа Рисуем 3D рисунки на бумаге (обучение) 3D уроки здесь! Пароль 3D рисунок пропасти! (Урок). Как нарисовать 3D рисунок пропасти цветными карандашами. 1. Нам потребуется: чёрная ручка, цветные карандаши и ластик; Регистрация Показать полностью Забыли пароль?

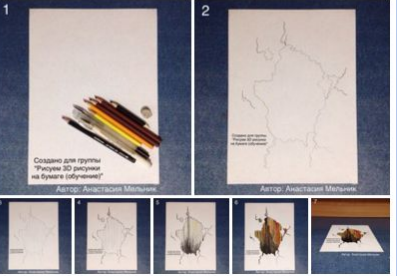

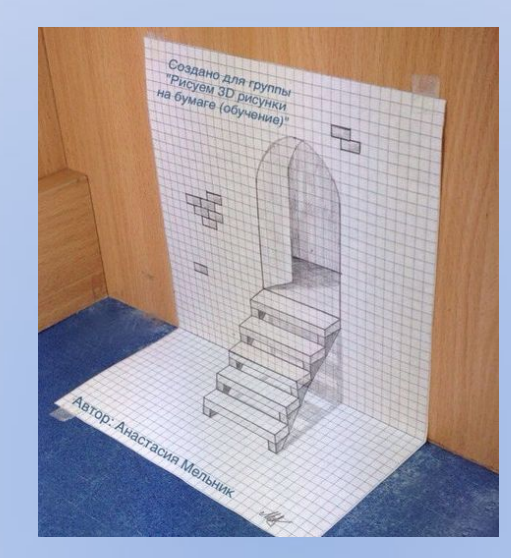

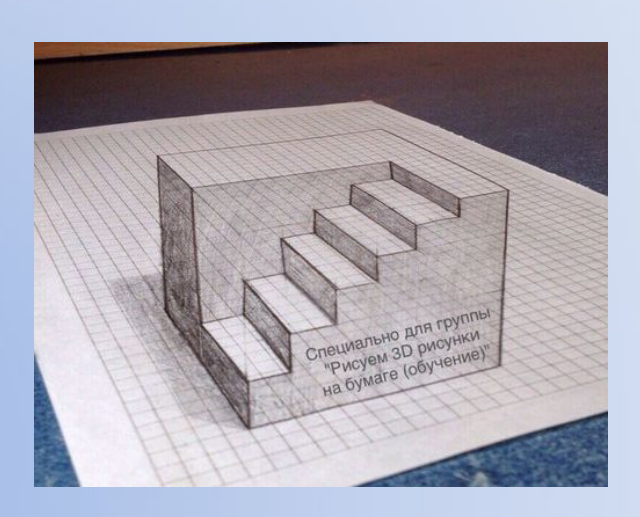

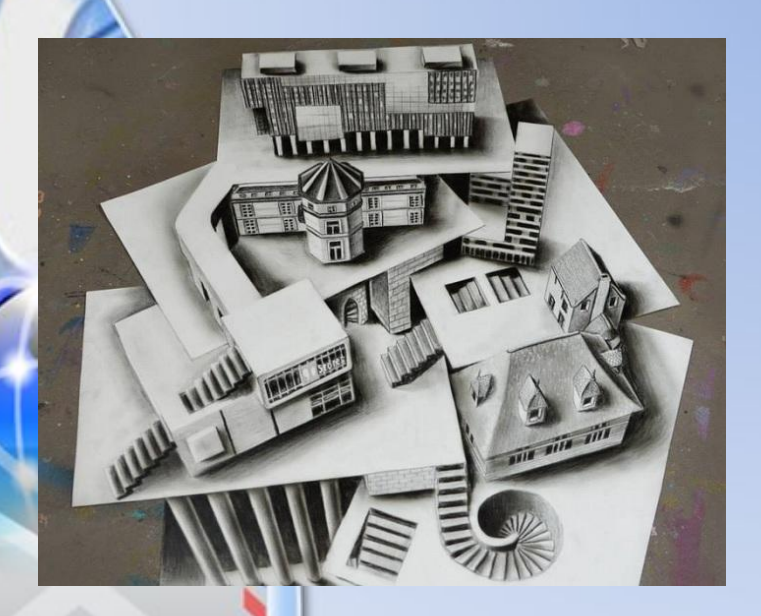

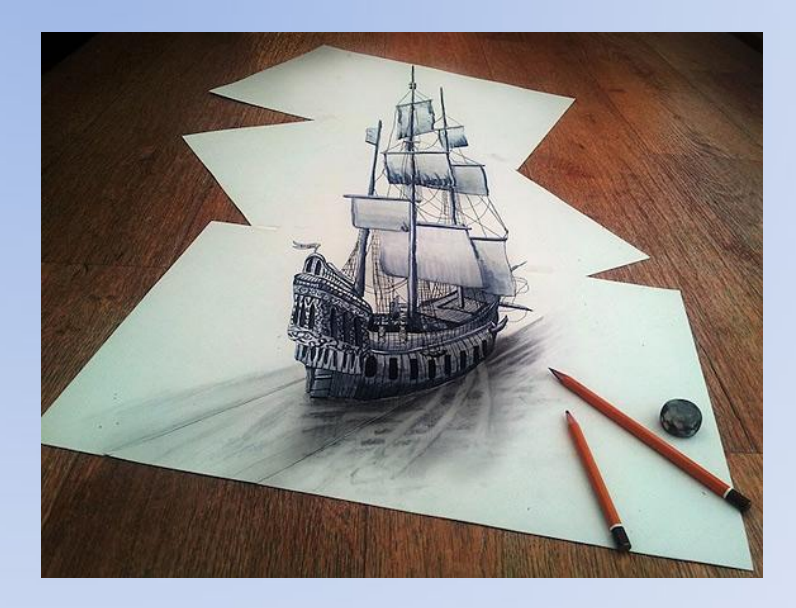

#### **Вывод**

Человека всегда привлекает то, что заставляет взглянуть на мир по новому или же что «ломает наш мозг».

3D графика – одна из современных технологий, позволяющих ощутить и первое и второе.

Освоение этой технолог развивающее занятие!

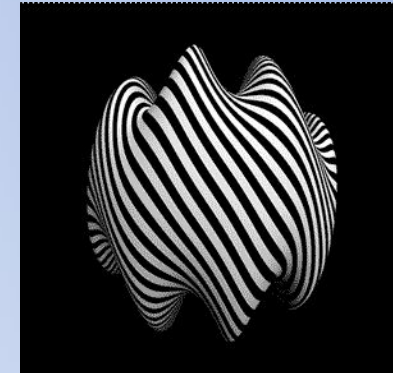

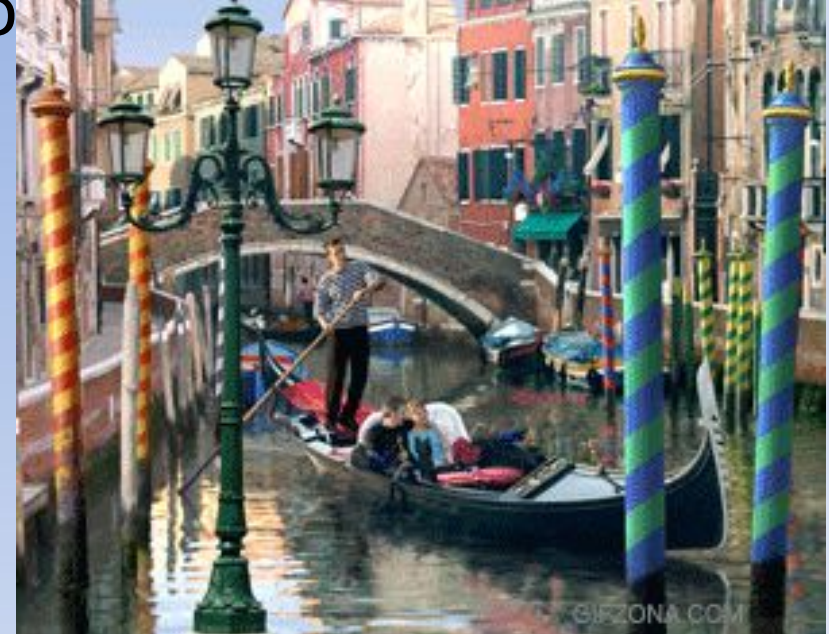